# UNIKASSEL **VERSITAT**

# **Evaluierung der Fehlertoleranz in MPI / ULFM anhand von Beispielprogrammen**

# **Bachelorarbeit**

im Bachelorstudiengang Informatik am Fachbereich 16 Elektrotechnik / Informatik Fachgebiet Programmiersprachen / -methodik

> Mario Richter Kassel, 14. Dezember 2015

Erstgutachterin: Prof. Dr. Claudia Fohry

Zweitgutachter: Prof. Dr. Albert Zündorf

# **Erklärung**

Ich versichere hiermit, dass ich die Arbeit selbstständig verfasst und keine anderen als die angegeben Quellen und Hilfsmittel benutzt habe.

Kassel, den 14. Dezember 2015

# **Inhaltsverzeichnis**

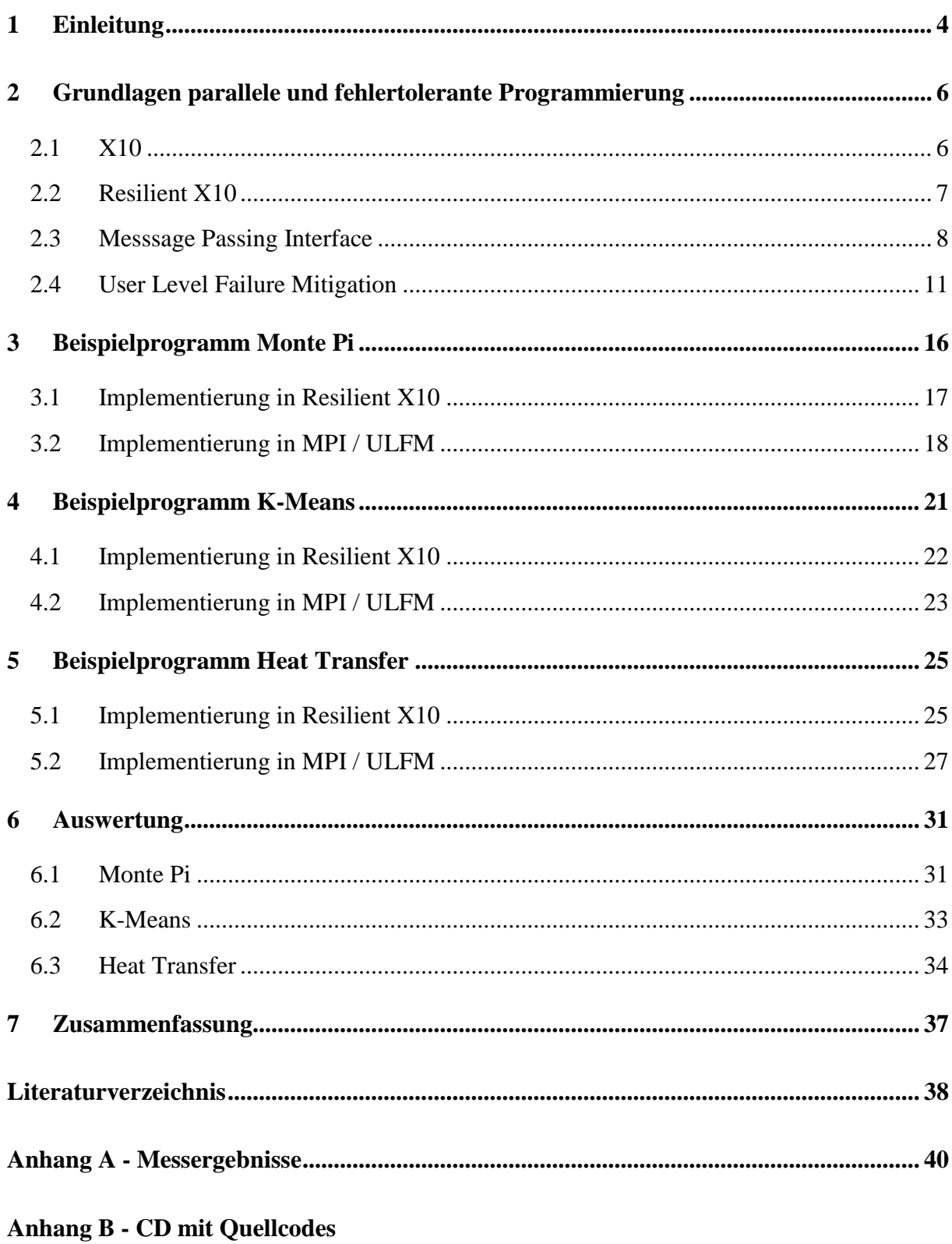

# <span id="page-3-0"></span>**1 Einleitung**

Aufgrund des Bestrebens nach immer schnelleren Rechnens im Bereich des HPC (High Performance Computing), stieg die Rechenleistung von Supercomputern in den letzten Jahren stetig an. So hat sich etwa die Rechenleistung des schnellsten Supercomputers der Welt von Juni 2006 mit 2,4 TFlop/s auf 33,9 PFlop/s im Juni 2015 vervielfacht [\[9\].](#page-37-1) Da die Leistung einer einzelnen CPU bzw. GPU durch physikalische Grenzen jedoch stark begrenzt ist, werden beim HPC Mehrkern CPUs und GPUs verwendet und zusammengefasst.

Dies erfordert allerdings parallele Programmiersprachen, da sequentielle Programme Rechner mit mehreren Kernen nicht effizient auslasten können. Parallele Programmiersprachen müssen dabei die Möglichkeit der Kommunikation zwischen den verschiedenen Threads bieten. Sprachen wie z.B. X10, OpenMP oder MPI haben dabei unterschiedliche Konzepte entwickelt, so bietet OpenMP eine "shared Memory" genannte Möglichkeit. Dabei verwenden die einzelnen Threads einen gemeinsamen Adressraum, auf den alle Prozesse zugreifen können. Bei der Sprache X10 kommt "Asynchronous Partioned Global Adress Space" (AGPAS) zum Einsatz. Hier gibt es einen globalen Adressraum, welcher in Places eingeteilt wird und anschließend den Threads zur Verfügung steht. Die Kommunikation über Nachrichtenaustausch der einzelnen Threads zu realisieren stellt das Message Passing Interface (MPI) zur Verfügung.

Im Vordergrund dieser Arbeit stehen MPI und X10, insbesondere deren Fehlertoleranz. Weder MPI noch X10 bieten in ihrem Standard Möglichkeiten zur Fehlerbehandlung. Fällt ein Prozess bzw. ein Rechenknoten aus, führt dies in der Regel zum Absturz des gesamten Programms. Durch den starken Zuwachs an Rechenleistung von Supercomputern, werden immer mehr CPUs und GPUs zusammengefasst. Nimmt man eine Mean Time Between Failures (kurz MTBF) bei einer Recheneinheit von 100 Jahren an, sinkt diese auf nur ein Jahr herab, wenn man 100 Recheneinheiten zu einem System zusammenfasst. Bei einem Supercomputer mit 100.000 Recheneinheiten sinkt die MTBF auf acht Stunden, was drei Ausfälle pro Tag bedeutet [\[10\].](#page-37-2) Dies macht den Einsatz von Erweiterungen zur Fehlerbehandlung sinnvoll, um im Falle eines Ausfalls nicht alle Daten zu verlieren und dementsprechend Ressourcen sparen zu können. Bei MPI wird hierfür die Erweiterung "User Level Failure Mitigation" (ULFM) [\[8\]](#page-37-3) entwickelt, bei X10 gibt es die Erweiterung Resilient X10 [\[3\].](#page-37-4)

In [\[4\]](#page-37-5) werden drei Möglichkeiten im Umgang mit Fehlern beschrieben:

- 1. Ignoranz Hierbei werden die Fehler bzw. die Prozessausfälle ignoriert und der Verlust der entsprechenden Daten in Kauf genommen.
- 2. Verteilung der restlichen Arbeit auf die nach einem Ausfall verbliebenen Prozesse
- 3. Checkpointing Periodische Sicherung aller wichtigen Daten, Wiederherstellung der Daten im Fehlerfall

Um diese drei Möglichkeiten zu veranschaulichen, wurden im Rahmen der vorliegenden Arbeit folgende drei Beispielprogramme gewählt:

- MontePi für das Ignorieren von Fehlern
- KMeans für die Übernahme der Arbeit durch die verbliebenen Prozesse
- Heat-Transfer für die Demonstration des Checkpointing

Diese drei Beispielprogramme wurden bereits von Herrn Schaub im Rahmen seiner Bachelorarbeit in Erlang implementiert und mit Resilient X10 verglichen [\[6\].](#page-37-6) Während Resilient X10 im Performancebereich punkten konnte, zeigten sich bei Erlang Vorteile bei der Prozessverwaltung und Fehlerbehandlung. Das Ziel dieser Arbeit ist die Implementierung der Algorithmen in der Programmiersprache C mit MPI und ULFM mit anschließendem Vergleich zu den Resilient X10 Implementierungen.

In Kapitel 2 werden zunächst die Grundlagen zur parallelen und fehlertoleranten Programmierung erläutert, darauf folgen die Beispielprogramme in den Kapiteln 3, 4 und 5. In Kapitel 6 folgt eine Präsentation der Ergebnisse hinsichtlich Fehlertoleranz, Programmieraufwand und Laufzeitgeschwindigkeit. Abschließend enthält Kapitel 7 eine Zusammenfassung.

# <span id="page-5-0"></span>**2 Grundlagen parallele und fehlertolerante Programmierung**

In diesem Kapitel werden zunächst die Grundlagen zur parallelen und fehlertoleranten Programmierung der jeweiligen Systeme erläutert. Dies betrifft im Rahmen der vorliegenden Arbeit die Programmiersprache X10 bzw. Resilient X10 und MPI / ULFM. Da die Quellcodes für die Beispielprogramme für X10 bereits aus [\[11\]](#page-37-7) vorliegen, liegt der Fokus auf MPI, insbesondere ULFM.

## <span id="page-5-1"></span>**2.1 X10**

Die parallele Programmiersprache X10 wird hauptsächlich für den HPC Bereich entwickelt. Sie ist für bis zu 100.000 Hardware-Threads [\[5\]](#page-37-8) ausgelegt und somit stark auf Parallelität ausgerichtet. IBM entwickelt X10 seit 2004 unter der Eclipse Public License 1.0, sodass sich auch Universitäten an der Entwicklung beteiligen [\[14\].](#page-37-9)

X10 ist objektorientiert und klassenbasiert, neben Einfachvererbung bietet die Sprache auch einen Garbage Collector. Ihre Syntax ist stark an der weitverbreiteten Programmiersprache Java angelehnt. Durch die Verwendung einer asynchronen Taskverwaltung<sup>1</sup> erweitert die Sprache das Programmiermodell PGAS zu APGAS. Bei dem APGAS Modell von X10 wird der globale Adressbereich logisch unterteilt, sodass jeder Prozess einen eigenen lokalen Adressbereich zugeteilt bekommt. Teile dieses Adressbereichs können als "privat" deklariert werden, sodass andere Prozesse auf diesen Adressbereich nicht zugreifen können. Auf nicht- "privat" deklarierte Adressbereiche hingegen können alle anderen Prozesse zugreifen, wobei der entfernte Zugriff langsamer ist als der lokale Zugriff [\[15\].](#page-37-10)

Ein Rechenknoten wird in X10 "Place" genannt, auf denen wiederum "Activities" ausgeführt werden können. Activities sind leichtgewichtige Threads, mit dem at Statement können diese auf einem Place ausgeführt werden. [Listing 1](#page-6-1) zeigt ein kurzes Hello World Beispiel: In Zeile 2 wird das Hauptprogramm main deklariert, welches auf Place 0 läuft. Das Schlüsselwort finish in Zeile 3 dient als Barriere am Ende des Blocks (Zeile 7), sodass der

 $\overline{a}$ 

 $<sup>1</sup>$  Eine Task ist eine Menge gleichwertiger Threads</sup>

Programmierer sicher sein kann, dass alle Threads diesen Punkt erreicht haben, bevor Zeile 8 ausgeführt wird. Die For-Schleife for (pl in Place.places()) iteriert über alle Places, auf denen dann in Zeile 4 Activities gestartet werden (at (pl)). Das Schlüsselwort async in Zeile 4 startet die Activities asynchron. In Zeile 6 folgt schließlich die Ausgabe jedes Activities auf der Konsole.

Listing 1: Hello World in X10, Quelle: [\[4\]](#page-37-5) Seite 2

```
\overline{9}
```

```
1 class HelloWorld {
     2 public static def main(args:Rail[String]) {
       finish for (pl in Place.places()) {
         at (pl) async { // parallel distributed exec in each place
           Console.OUT.println( " Hello from " + here );
6 }
       7 } // end of finish, wait for the execution in all places
8 }
```
# <span id="page-6-0"></span>**2.2 Resilient X10**

Fehlertolerante Programme können mit Resilient X10 ausgeführt werden. Resilient X10 ist in der Version 2.5 von X10 enthalten (Stand Dezember 2015), der Code kann normal kompiliert werden. Lediglich bei der Ausführung ist es nötig, dass die Umgebungsvariable X10 RESILIENT MODE einen von Null verschiedenen Wert besitzt (z.B. Eins für "Most stable resilient mode") [\[16\].](#page-38-0)

In Resilient X10 wird im Falle des Ausfalls eines Places eine DeadPlaceException geworfen. Mittels einer try – catch Anweisung ist es möglich, solche Ausnahmen abzufangen. [Listing 2](#page-7-1) enthält ein einfaches fehlertolerantes Programm. In Zeile 4 beginnt der try Block, welcher in Zeile 6 endet. Sollte es in diesem Block zu einer Ausnahme vom Typ DeadPlaceException kommen, wird diese von der catch Anweisung in Zeile 6 abgefangen. Im catch Block erfolgt die Fehlerbehandlung. In diesem Beispiel erfolgt lediglich die Ausgabe, welcher Place ausgefallen ist.

Listing 2: Minimales fehlertolerantes Programm in Resilient X10, Quelle [\[4\]](#page-37-5) Seite 2

```
23456789
```
11 }

```
1 class ResilientExample {
       2 public static def main(Rail[String]) {
         finish for (pl in Place.places()) async {
           try {
             at (pl) do something(); // parallel distributed execution
           } catch (e:DeadPlaceException) {
             7 Console.OUT.println(e.place + " died"); // report failure
         9 } // end of finish, wait for execution in all places
10 \quad | \quad \}
```
# <span id="page-7-0"></span>**2.3 Messsage Passing Interface**

Das Message Passing Interface (MPI) beschreibt einen Standard zum Nachrichtenaustausch zwischen Prozessen. Dieser Standard ist als Programmierschnittstelle zu verstehen, in ihm werden Operationen und ihre Semantik definiert. Die Entwicklung von MPI begann 1992, die Version MPI 1.0 erschien 1994 [\[17\].](#page-38-1) Die zurzeit aktuellste Version ist MPI-3.1 vom 4. Juni 2015 [\[13\]](#page-37-11) (Stand Dezember 2015). Die Entwicklung von MPI wird von Firmen, Forschungseinrichtungen und Universitäten vorangetrieben.

Als Implementierungen stehen MPICH [\[19\],](#page-38-2) OpenMPI [\[20\],](#page-38-3) MVAPICH [\[21\]](#page-38-4) und weitere zur Verfügung. MPICH konzentriert sich auf hohe Performance und hohe Portabilität. OpenMPI zählt zusammen mit MPICH zu den beiden meist verbreiteten Implementierungen und wird z.B. auf dem ITS Cluster der Universität Kassel eingesetzt. MVAPICH bietet z.B. Kommunikation über InfiniBand und steht ebenfalls auf dem ITS Cluster zur Verfügung.

Im Folgenden werden einige wichtige Begriffe und Funktionen von MPI erläutert [\[22\],](#page-38-5) welche auch für ULFM wichtig sind:

### **2.3.1 Kommunikatoren und Gruppen**

Kommunikatoren spielen eine zentrale Rolle in MPI und ULFM. So ist etwa jegliche Art von Kommunikation zwischen Prozessen ausschließlich über Kommunikatoren möglich. Jedem Kommunikator liegt eine Gruppe zugrunde, welche wiederrum aus Prozessen besteht. Ein Prozess kann Mitglied in mehreren Gruppen und Kommunikatoren sein. Er verfügt in jeder Gruppe bzw. jedem Kommunikator über eine Nummer (genannt Rang), welche über die Funktion MPI Group rank(gruppe, &meinRang) für Gruppen, bzw. MPI\_Comm\_rank(komm, &meinRang) für Kommunikatoren abrufbar ist. gruppe und komm sind jeweils der Name der Gruppe bzw. des Kommunikators, in der Variable meinRang wird der Rang des entsprechenden Prozesses gespeichert. Die Anzahl von Prozessen in einer Gruppe bzw. einem Kommunikator lässt sich über die Funktion MPI Group size(gruppe, &anzProzesse), bzw.

MPI Comm size(komm, &anzProzesse) ermitteln. Kommunikatoren können zusätzlich über Attribute sowie einen Errorhandler verfügen. Über die Funktion MPI Comm create(komm, gruppe, neuerKomm) kann ein neuer Kommunikator erzeugt werden. Dabei ist komm der ursprüngliche Kommunikator, gruppe eine Untermenge (Gruppe) von komm und neuerKomm der erzeugte Kommunikator. Der zugehörige Destruktor zum Löschen eines Kommunikators lautet MPI\_Comm\_free(komm). MPI\_COMM\_WORLD ist ein vordefinierter Intrakommunikator, welcher die Menge aller Prozesse bezeichnet. Intrakommunikatoren sind für die Kommunikation innerhalb einer Prozessgruppe zuständig, während Interkommunikatoren die Kommunikation zwischen Prozessgruppen ermöglichen.

### **2.3.2 Punkt-zu-Punkt Kommunikation**

Die Kommunikation in MPI erfolgt über das Senden und Empfangen von Nachrichten zwischen zwei Prozessen. Dabei sendet ein Prozess eine Nachricht an einen anderen Prozess, welcher sich im selben Intrakommunikator befinden muss. Da dieser Themenkomplex sehr umfangreich ist, wird an dieser Stelle nur auf einen Teil der Funktionen eingegangen.

Bei dem Nachrichtenaustausch unterscheidet man zwischen blockierender und nichtblockierender Kommunikation. Bei der blockierenden Variante wartet der Sender, bis der Empfänger die zugehörige Empfangsfunktion aufgerufen hat. Bei der nichtblockierenden Variante erhält der Sender lediglich ein Request-Objekt, anhand dessen er den Status der Nachrichtenübertragung prüfen und sofort weiterrechnen kann. Eine Sendeoperation ist wie folgt definiert:

MPI Send(\* puffer, anzahl, datentyp, ziel, tag, komm). puffer beschreibt dabei die Anfangsadresse des Sendepuffers, anzahl ist folglich Anzahl der Elemente des Sendepuffers. datentyp beschreibt den Datentyp des Sendepuffers. Der Rang des Empfängers wird in ziel abgelegt, tag ist eine vom Programmierer festzulegende Markierung der Nachricht. komm legt den Kommunikator der Prozessgruppe fest, z.B. MPI\_COMM\_WORLD. Analog erfolgt das Senden einer nichtblockierenden Nachricht, hier

wird jedoch zusätzlich ein Zeiger auf ein Request-Objekt mit übergeben. Anhand dieses Zeigers kann kann z.B. mit MPI Test(MPI Request\* request, int\* flag, MPI Status\* status) der Fortschritt der Operation abgefragt werden (flag=1 wenn die Operation abgeschlossen ist).

Das Empfangen von Nachrichten erfolgt analog, z.B. MPI\_Irecv(...) für das nichtblockierende Empfangen einer Nachricht.

### **2.3.3 Kollektive Operationen**

In parallelen Anwendungen benötigt man häufig Kommunikationsmuster, an denen mehrere oder alle Prozesse beteiligt sind. Im Folgenden werden die wichtigsten kollektiven Operationen vorgestellt.

Eine häufig benötigte Funktion ist die Synchronisation. Mit MPI\_Barrier(MPI\_Comm komm) blockiert der aufrufende Prozess solange, bis alle Prozesse aus komm diese Routine aufgerufen haben. Eine weitere Funktion ist der Broadcast: MPI\_Bcast(void \*puffer, int anzahl, MPI Datatype datentyp, int root, MPI Comm komm). Der Prozess mit dem Rang root sendet seine Daten aus puffer an alle anderen Prozesse des Kommunikators, wobei alle Prozesse diese Funktion aufrufen müssen. Des Weiteren gibt es die Möglichkeit des Einsammelns von Daten aller beteiligten Prozesse durch root mit der MPI\_Gather-Funktion. Auch eine Verknüpfung mit logischen oder arithmetischen Operationen der eingesammelten Daten ist mit MPI\_Reduce möglich.

[Listing 3](#page-10-1) zeigt ein einfaches MPI Programm in C. In Zeile 5 wird die MPI Umgebung initialisiert. Die Zeilen 6 und 7 bestimmen den Rang des jeweiligen Prozesses sowie die Anzahl aller Prozesse. In Zeile 8 folgt dann eine Ausgabe von jedem Prozess, anschließend wird MPI in Zeile 9 beendet.

11 }

 $\overline{a}$ 

```
1<br>
#include <mpi.h><br>
#include <stdio.<br>
3<br>
#include <stdio.<br>
int main (int ar<br>
int meinRang,<br>
5<br>
MPI_Init (&arg<br>
MPI_Comm_rank<br>
MPI_Comm_size<br>
8<br>
PI_Comm_size<br>
printf("Hallo<br>
MPI_Finalize()
         #include <stdio.h>
         int main (int argc, char* argv[]) {
             int meinRang, anzahlProzesse;
            MPI Init (&argc, &argv);
  6 | MPI<sup>-</sup>Comm rank (MPI COMM WORLD, &meinRang);
  7 | MPI<sup>-</sup>Comm<sup>-</sup>size (MPI<sup>-</sup>COMM<sup>-</sup>WORLD, &anzahlProzesse);
             8 printf( "Hallo Welt von Prozess %d von %d\n", meinRang, anzahlProzesse);
\begin{array}{c} 9 \\ 10 \end{array} MPI_Finalize();
             return 0;
```
# <span id="page-10-0"></span>**2.4 User Level Failure Mitigation**

Bisher wird Fehlertoleranz für MPI Anwendungen auf der System Level Ebene praktiziert. Bei System Level Fehlertoleranz wird mittels Checkpointing der Speicherbereich der einzelnen Prozesse automatisch periodisch gesichert und im Bedarfsfall wiederhergestellt [\[2\].](#page-37-12) Dabei muss der Programmierer die Ausfallsicherheit bei der Entwicklung von Anwendungen nicht berücksichtigen. Im Fall eines Ausfalls wird die Anwendung beendet und durch das System vom letzten erfolgreichen Checkpoint neugestartet. Das Sichern des gesamten Speicherbereichs führt jedoch zu einem hohen Overhead: Je geringer die MTBF eines Clusters ist, desto höher ist die Checkpoint- und Neustartfrequenz und damit der Overhead [\[18\].](#page-38-6) Dies erfordert neue Möglichkeiten im Umgang mit Ausfällen, gerade bei Hochleistungsrechnern mit einer geringen MTBF. Ein Ansatz hierfür ist die User Level Fehlertoleranz. Bei diesem Ansatz muss der Programmierer mittels bereitgestellter Funktionen Ausfälle selbst behandeln<sup>2</sup> und ist für die Sicherheit von wichtigen Daten verantwortlich.

Um diesen Anforderungen gerecht zu werden, wird von der Fault Tolerance Working Group des MPI Forums User Level Failure Mitigation (kurz ULFM) entwickelt. Dabei werden folgende Ziele verfolgt [\[8\]:](#page-37-3)

- 1. Einfachheit: Die API soll leicht verständlich und von Programmierern einfach einzusetzen sein.
- <span id="page-10-2"></span>2. Flexibilität: ULFM soll als Basis für weitere fehlertolerante Modelle dienen können, z.B. Fenix [\[18\].](#page-38-6)

<sup>&</sup>lt;sup>2</sup> D.h. im Gegensatz zur System Level Fehlertoleranz wird die von einem Ausfall betroffene Anwendung nicht automatisch beendet

3. Keine Deadlocks: MPI Funktionen dürfen keinen Deadlock verursachen, eine Funktion muss immer einen Wert zurückgeben, entweder einen Erfolg (MPI\_SUCCESS) oder einen Fehler, siehe [2.4.2.](#page-11-0)

ULFM wird zurzeit noch entwickelt und ist aktuell in der Version 1.1 (Stand Dezember 2015) verfügbar. Im MPI Forum wird ULFM mit dem Ziel der Integration in den künftigen MPI 4.0 Standard diskutiert [\[23\],](#page-38-7) [\[24\].](#page-38-8) Im Folgenden werden einige Grundkonzepte erläutert [\[1\]:](#page-37-13)

## **2.4.1 Fehlererkennung**

Der Ausfall eines Threads wird von MPI Funktionen erkannt und einem oder mehreren Threads mitgeteilt. Die Fehlererkennung erfolgt grundsätzlich nur lokal, da nicht immer alle Prozesse von jedem anderen abhängig sind und somit nicht immer jeder Prozess über den Ausfall informiert werden muss. Welche Prozesse informiert werden, hängt davon ab, ob sie mit dem ausgefallenen Prozess über die Funktion, welche den Fehler erkennt, in Kommunikation stehen. Hierfür muss eine der folgenden Bedingungen erfüllt sein [\[1\]:](#page-37-13)

- $\bullet$  Es handelt sich um eine kollektive Funktion und beide<sup>3</sup> Prozesse befinden sich im selben Kommunikator.
- Beide Prozesse sind Teil einer Punkt-zu-Punkt Kommunikation, entweder als Ziel oder als Quelle.
- Die Funktion ist eine MPI\_ANY\_SOURCE Empfangsoperation und der ausgefallene Prozess ist der sendenden Gruppe zugeordnet.

Dementsprechend erfolgt eine globale Fehlererkennung lediglich in Sonderfällen, etwa bei einer kollektiven Funktion über einen Kommunikator mit allen Prozessen. All jene Funktionen, an denen kein ausgefallener Prozess beteiligt ist, dürfen auch keinen Fehler erzeugen. Kommunikationsfunktionen müssen ihre eigentliche Aufgabe nicht erfüllen, wenn sie einen Fehler berichten. So ist etwa der Empfangspuffer einer Nachricht undefiniert oder eine Synchronisation ist möglicherweise nicht erfolgt.

# <span id="page-11-0"></span>**2.4.2 Fehlerklassen**

 $\overline{a}$ 

In ULFM wurden folgende drei Fehlerklassen definiert:

 $3$  Mit "beide" sind der ausgefallene und der (die) informierte (n) Prozess(e) gemeint

- MPI\_ERR\_PROC\_FAILED: Die Funktion konnte aufgrund eines Prozessausfalls nicht ausgeführt werden. Kollektive Funktionen erzeugen immer diese Fehlerklasse wenn ein Ausfall vorliegt. Bei Punkt-zu-Punkt Kommunikation wird ebenfalls diese Fehlerklasse erzeugt, es gibt jedoch eine Ausnahme (siehe nächsten Punkt MPI\_ERR\_PROC\_FAILED\_PENDING). Sollte ein Request-Objekt einer Punkt-zu-Punkt Kommunikation angehörig sein, so besitzt dieses den Status abgeschlossen.
- MPI\_ERR\_PROC\_FAILED\_PENDING: Die Funktion wurde aufgrund eines Prozessausfalls unterbrochen, kann aber später noch beendet werden. Diese Fehlerklasse zeigt bei einer nicht-blockierender Empfangsoperation von MPI\_ANY\_SOURCE an, dass es keine passende Sendeoperation gibt. Dies ist ein Indiz dafür, dass der Sendeprozess abgestürzt ist. In diesem Fall ist weder die Empfangsoperation, noch das Request-Objekt abgeschlossen und können später noch beendet werden.
- MPI ERR REVOKED: Das von der Funktion genutzte Kommunikationsobjekt wurde widerrufen (z.B. der Kommunikator bei kollektiven Operationen). Mehr zu dieser Fehlerklasse im Punkt [2.4.3.](#page-12-0)

### <span id="page-12-0"></span>**2.4.3 Fehlerbehandlung**

Da eine globale Fehlererkennung nicht garantiert wird, erhalten lediglich jene Prozesse einen Fehlercode, welche in die Kommunikation mit einem abgestürzten Prozess verwickelt sind. Ein solcher Prozess kann bei Bedarf andere oder alle Prozesse über einen Fehler informieren. Mit der Funktion MPI\_Comm\_revoke(MPI\_Comm\_komm) wird der Kommunikator komm widerrufen. Diese Funktion muss nur von einem Prozess aufgerufen werden, darf aber auch von beliebig vielen Prozessen aufgerufen werden, was jedoch keinen Unterschied macht. Alle nicht-lokalen MPI Operationen, welche komm als Kommunikator nutzen, erzeugen eine Ausnahme der Klasse MPI\_ERR\_REVOKED. Dadurch werden alle zu komm gehörenden Prozesse informiert. Nicht kommunizierende Prozesse oder nur lokal kommunizierende Prozesse werden demnach nicht über einen Ausfall informiert. Um auch solche Prozesse zu informieren, muss der Programmierer an geeigneter Stelle eine kollektive Funktion (z.B. MPI Barrier(komm) aufrufen. Im Anschluss kann die Fehlerbehandlung beginnen:

Durch das Aufrufen der kollektiven Funktion MPI Comm Shrink(MPI Comm komm, MPI Comm\* neuerKomm) wird einer neuer Kommunikator erzeugt. Dieser enthält alle noch lebenden Prozesse aus komm, sofern alle

noch lebenden Prozesse diese Funktion aufrufen. Rufen einige noch lebende Prozesse MPI\_Comm\_Shrink nicht auf, sind sie im neuen Kommunikator nicht mehr enthalten. Die Eigenschaft Intra- oder Interkommunikator wird ebenfalls von neuerKomm übernommen. Dies ist die übliche Vorgehensweise, um ausgefallene Prozesse zu eliminieren.

Eine weitere Möglichkeit ist das Bestätigen eines Prozessausfalls mit MPI Comm\_failure\_ack(MPI\_Comm\_komm). MPI\_ANY\_SOURCE Empfangsoperationen, welche einen Fehler der Klasse MPI\_ERR\_PROC\_FAILED\_PENDING erzeugen würden, fahren anschließend ohne Fehlermeldung mit der Ausführung fort. Somit werden durch den Aufruf von MPI\_Comm\_failure\_ack Fehler ignoriert, der Kommunikator bleibt dabei jedoch defekt. Kollektive Funktionen erzeugen jedoch nach wie vor Fehlermeldungen, z.B. der Klasse MPI\_ERR\_PROC\_FAILED nach einem Prozessausfall. Durch den Aufruf der Funktion MPI Comm failure get acked (MPI Comm komm, MPI Group\* ausgefall eneProzesse) erhält man eine Gruppe von Prozessen, deren Ausfall mit MPI Comm failure ack bestätigt wurde.

Um zu überprüfen, ob alle Prozesse den Ausfall eines anderen Prozesses bestätigt haben, kann die Funktion MPI\_Comm\_agree(MPI\_Comm\_komm, int\* flag) verwendet werden. Mit dieser Funktion kann darüber hinaus abgefragt werden, ob alle anderen Prozesse noch leben. Sollte ein Prozess vor oder während des Aufrufs von MPI\_Comm\_agree ausgefallen sein (und nicht zuvor mit MPI\_Comm\_failure\_ack bestätigt worden sein), erzeugt die Funktion einen Fehler der Klasse MPI\_ERR\_PROC\_FAILED. Anschließend bestätigt diese den Fehler mit MPI\_Comm\_failure\_ack. Nach dem Aufruf kann der Programmierer sicher sein, dass alle Prozesse entweder MPI\_SUCCESS oder MPI\_ERR\_PROC\_FAILED zurückgeben, alle Prozesse verfügen somit über einen konsistenten Status. Analog existiert eine nicht-blockierende Variante MPI Comm iagree(MPI Comm komm, int\* flag, MPI Request\* anfrage).

MPI\_Comm\_Shrink und MPI\_Comm\_(i)agree dürfen auch auf Kommunikatoren angewendet werden, welche zuvor mittels MPI\_Comm\_revoke widerrufen wurden. Beide erzeugen in diesem Fall keinen Fehler der Klasse MPI\_ERR\_REVOKED.

[Listing 4](#page-14-0) zeigt ein einfaches fehlertolerantes Programm (Auszug) in C mit MPI und ULFM. In Zeile 1 wird die für Fehlertoleranz benötigte Bibliothek importiert. Zeile 8 zeigt das

Ändern des Errorhandlers von MPI\_ERRORS\_ARE\_FATAL auf MPI\_ERRORS\_RETURN, dies ist nötig, da der Standard Errorhandler bei einem Prozessausfall das Programm beenden würde. In Zeile 9 wird ein Prozess absichtlich zum Absturz gebracht, dies wird in Zeile 10 bemerkt. Der Fehlercode wird in rc gespeichert, eine weitere Fehlerbehandlung folgt nicht. Es wird lediglich eine Fehlermeldung in Zeile 12 ausgegeben. In diesem Fall bemerken alle Prozesse den Fehler, da MPI\_Barrier kollektiv ist und MPI\_COMM\_WORLD alle Prozesse enthält.

<span id="page-14-0"></span>Listing 4: Ein einfaches fehlertolerantes MPI Programm in C, Auszug aus Quelle [\[10\]](#page-37-2)

```
1<br>
\frac{1}{2} #include <mpi-ext.h><br>
int main (int argc, c<br>
int rank, size, rc<br>
char errstr[MPI_MA<br>
MPI_Init (NULL, NUL<br>
MPI_Comm_rank (MPI_MPI_MPI_Comm_size (MPI_MPI_Comm_size (MPI_MPI_Comm_st_errha<br>
9<br>
if (rank == (size-
        int main(int argc, char *argv[]) {
            int rank, size, rc, len;
            char errstr[MPI_MAX_ERROR_STRING];
           MPI Init(NULL, NULL);
           MPI_Comm_rank(MPI_COMM_WORLD, &rank);
           MPI_Comm_size(MPI_COMM_WORLD, &size);
           MPI Comm_set_errhandler(MPI_COMM_WORLD, MPI_ERRORS_RETURN);
9 if (\text{rank} == (\text{size-1}) ) raise(SIGKILL);<br>10 rc = MPI Barrier(MPI COMM WORLD);
10 rc = MPI_Barrier(MPI_COMM_WORLD);<br>11 MPI Error string(rc, errstr, &len
11 MPI_Error_string(rc, errstr, &len);<br>12 printf("Rank %d / %d: Notified of e
12 printf("Rank %d / %d: Notified of error %s. Stayin' alive!\n", rank,<br>13 size, errstr);
13 size, errstr);<br>14 MPI Finalize();
           MPI Finalize();
```
 $15 \quad | \; \}$ 

# <span id="page-15-0"></span>**3 Beispielprogramm Monte Pi**

In diesem Beispielprogramm wird mit Hilfe eines Monte-Carlo-Algorithmus die Zahl Pi annäherungsweise berechnet. Dazu wird zunächst ein Kreis mit dem Radius  $r = 1$  um den Mittelpunkt eines Quadrates mit der Kantenlänge  $a = 2$  gelegt. Anschließend werden zufällige Punkte in diesem Quadrat generiert und geprüft, ob der Punkt im Kreis liegt. Punkte innerhalb des Kreises gelten als Treffer, Punkte außerhalb des Kreises werden ignoriert. [Abbildung 1](#page-15-1) veranschaulicht dieses Konzept. Die Zahl Pi wird im Anschluss aus dem Flächeninhalt des Quadrates, der Gesamtanzahl der Treffer sowie der Gesamtanzahl der Versuche berechnet:  $\pi = A * \frac{T}{V}$  $\frac{1127566$ gesamt. Da Monte-Carlo-Algorithmen kein korrektes Ergebnis liefern müssen, ist für die Genauigkeit der Zahl Pi die Anzahl der Versuche entscheidend.

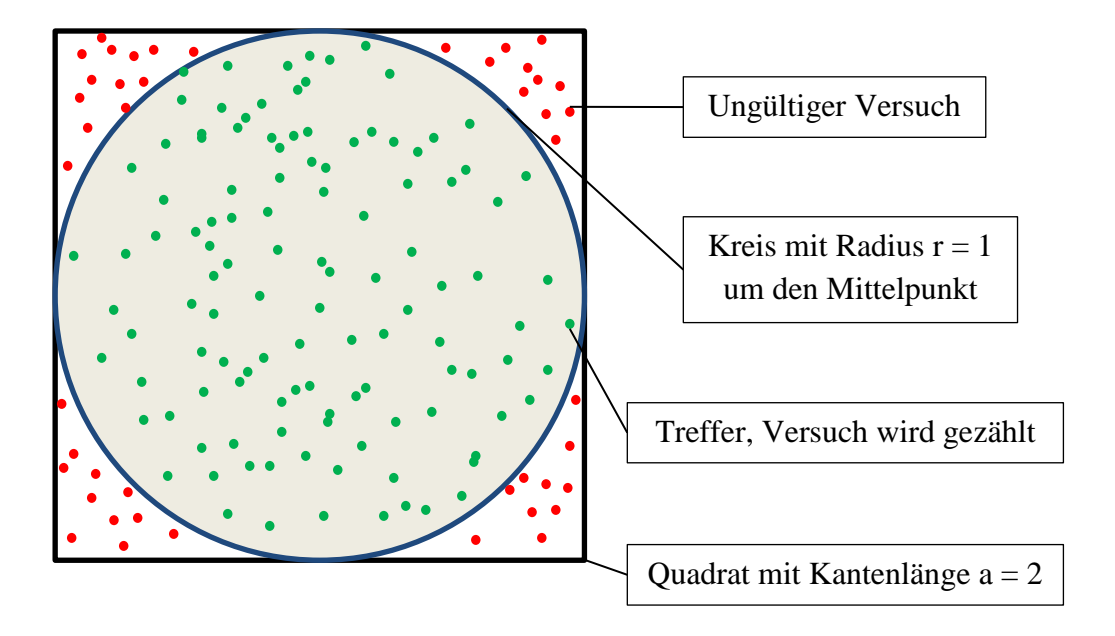

Abbildung 1: Monte Pi

<span id="page-15-1"></span>Die Programmausführung erfolgt parallel mit einer vorab angegebenen Anzahl von Prozessen. Jeder Prozess bekommt zunächst eine Anzahl auszuführender Versuche zugeteilt. Anschließend generiert jeder Prozess eine zufällige x- und y-Koordinate pro Versuch innerhalb des Quadrates mit  $-1 \le x \le 1$  und  $-1 \le y \le 1$  und prüft, ob es sich um einen Treffer handelt. Die Anzahl der Treffer speichert jeder Prozess zunächst lokal. Nach Abarbeitung aller Versuche werden die Treffer und Versuche global summiert. Der root Prozess berechnet abschließend die Zahl Pi. Ausgefallene Prozesse beteiligen sich nicht an der Summierung der Ergebnisse, der Verlust ihrer Ergebnisse wird ignoriert. Dies beeinflusst die Berechnung der Zahl Pi entsprechend negativ, da  $\frac{176225522}{Versuche_{desamt}}$  Versuche fehlen und sich somit Gesamtzahl der Versuche verringert.

### <span id="page-16-0"></span>**3.1 Implementierung in Resilient X10**

[Listing 5](#page-17-1) zeigt einen Auszug der Implementierung in Resilient X10. In Zeile 2 wird die Anzahl der Versuche für jeden Prozess festgelegt, Zeile 4 enthält das Tupel für das Ergebnis (Anzahl Treffer und Anzahl Versuche). Diese Variable wird als globale Referenz definiert, jeder Prozess erhält Zugriff auf diese Variable. Mit der Iteration über alle Places in Zeile 5 startet die asynchrone Verarbeitung. Im try-Block ab Zeile 6 erfolgt die Berechnung auf jedem Place p (Zeile 7). Nach Durchführung aller Versuche in den Zeilen 8 bis einschließlich 15 erfolgt eine Ausgabe, im Anschluss werden ab Zeile 17 die Ergebnisse zusammengetragen. Das Schlüsselwort atomic gewährleistet dabei einen atomaren Zugriff auf die globale Referenz result. Im catch Statement in Zeile 22 werden Ausnahmen vom Typ DeadPlaceException abgefangen. Diese werden vom at Statement in Zeile 7 im Falle eines Ausfalls eines Places erzeugt. Da der Zugriff auf die Ergebnisvariable result atomar ist und ausgefallene Prozesse ignoriert werden dürfen, erfolgt keine weitere Fehlerbehandlung. Lediglich eine Information über den Ausfall des Places erfolgt als Ausgabe auf der Konsole. In Zeile 25 erfolgt eine Synchronisation aller Activities durch das Schlüsselwort finish in Zeile 5, anschließend berechnet Place 0 die Zahl Pi (Zeile 26) und gibt diese aus (Zeilen 27f).

Listing 5: Implementierung Monte Pi in Resilient X10, Auszug aus Quelle [\[25\]](#page-38-9)

```
1 public class ResilientMontePi {<br>3 static val ITERS = 1000000000<br>public static def main (args
          static val ITERS = 10000000001 / Place.numPlaces();
 3 public static def main (args : Rail[String]) {
 val result = GlobalRef(new Cell(Pair[Long,Long](01, 01)));<br>
finish for (p in Place.places()) async {<br>
try {<br>
at (p) {
             finish for (p in Place.places()) async {
                6 try {
 7 at (p) {<br>8 valua<br>9 var to
                     val rand = new Random(System.nanoTime());
\begin{array}{c|c} 9 & \text{var total : Long = 01;} \\ 10 & \text{for (iter in 1..ITERS)} \end{array}for (iter in 1..ITERS) {
11 [ val x = \text{rand.nextDouble}();
12 val y = rand.nextDouble();<br>13 if (x*x + y*y \le 1.0) tota
                        if (x*x + y*y \le 1.0) total++;
\begin{array}{c} 14 \\ 15 \end{array} }
15 val total_ = total;
16 Console.OUT.println("Work done at: "+here);<br>17 at (result) atomic {
                     at (result) atomic {
18 result()(Pair(result()().first+total_,<br>19 result()().second+ITERS));
                           19 result()().second+ITERS));
20 }
\begin{array}{c} 21 \\ 22 \end{array} } c
22 <br>
23 <br>
Console.OUT.println("Got DeadP
                  Console.OUT.println("Got DeadPlaceException from "+e.place);
24 }
\begin{array}{c|c}\n 25 & & \rightarrow \\
 26 & & \vee\n \end{array}26 val pi = (4.0 * result()() . first) / result()().second;<br>27 Console.OUT.println("pi = "+pi+" calculated with
27 Console.OUT.println("pi = "+pi+" calculated with<br>28 "+result()().second+" samples.");
                "+result()().second+" samples.");
29 \mid \cdot \}30 \ \ \ \ \ \ \}
```
# <span id="page-17-0"></span>**3.2 Implementierung in MPI / ULFM**

[Listing 6](#page-19-0) enthält einen Auszug der Implementierung des Monte Pi Algorithmus in C mit MPI und ULFM. Bis einschließlich Zeile 9 finden einige Initialisierungen statt, etwa die Anzahl aller Versuche in Zeile 2. Die Integer Variable rc in Zeile 9 speichert den Rückgabecode aus MPI Funktionen, etwa MPI\_SUCCESS oder einen der Fehlerklassen aus Punkt [2.4.2.](#page-11-0) In Zeile 10 wird die MPI Umgebung initialisiert, direkt darauf wird der Errorhandler für den Kommunikator komm auf MPI\_ERRORS\_RETURN geändert, um Fehlertoleranz zu ermöglichen. Die Anzahl der Versuche für jeden Prozess wird in Zeile 17 festgelegt. Sollte die Anzahl er Versuche nicht gleichmäßig auf alle Prozesse aufgeteilt werden können, werden die übrig gebliebenen Versuche analog zur Resilient X10 Implementierung ignoriert. In den folgenden sieben Zeilen erfolgt die Durchführung der Versuche. Mittels der MPI Funktion MPI\_Reduce werden in Zeile 27 die Ergebnisse zusammengetragen. In Zeile 28 wird mit Hilfe der Funktion MPIX Comm\_agree der Status aller Prozesse überprüft. Sollte es zu einem Prozessausfall gekommen sein, würde die Funktion MPIX\_Comm\_agree einen Fehlercode in rc zurückgeben. Nach [2.4.3](#page-12-0) erhält jeder Prozess aus komm den Fehlercode, somit startet jeder Prozess die Fehlerbehandlung in Zeile 29. Zunächst wird in Zeile 30 sichergestellt, dass die MPI\_Reduce Funktion nach der Fehlerbehandlung über die dowhile-Schleife erneut ausgeführt wird. Anschließend wird der Kommunikator widerrufen (Zeile 31) und ein neuer Kommunikator mittels MPIX\_Comm\_shrink erzeugt. Dieser enthält alle Prozesse des alten Kommunikators, exklusive den ausgefallenen Prozessen. Da MPIX Comm\_shrink eine kollektive Funktion ist, muss jeder noch lebende Prozess diese Funktion aufrufen um im neuen Kommunikator enthalten zu sein. Damit alle noch lebenden Prozesse diese Funktion aufrufen können, müssen alle Prozesse diese Fehlerbehandlung durchlaufen. Um dies wiederum zu gewährleisten, müssen alle Prozesse den Ausfall erkennen.

Obwohl MPI\_Reduce eine kollektive Funktion ist, gewährt diese Ausnahmsweise keine globale Fehlererkennung, laut Aussage der Entwickler liegt dies an dem internen Aufbau der Funktion. Somit hätte eine Fehlerbehandlung der MPI\_Reduce Funktion (rc = MPI\_Reduce(&meineTuV[0], &anzahlTuV, 2, MPI\_LONG, MPI\_SUM , 0, komm); ohne Zeile 28) zur Folge, dass lediglich der root Prozess den Ausfall erkennt, da ULFM in diesem Fall keine globale Fehlererkennung garantiert. Drauf hin würde lediglich der root Prozess eine Fehlerbehandlung durchführen und die Funktion MPIX Comm shrink als einziger Prozess aufrufen. In Folge dessen gäbe es nur noch einen Prozess in komm, was den Aufruf einer zusätzlichen kollektiven Funktion erforderlich macht. In dieser Arbeit wurde dazu die MPIX\_Comm\_agree Funktion verwendet, prinzipiell genügt aber auch eine einfache MPI\_Barrier.

In Zeile 35 ermittelt jeder Prozess seinen Rang erneut. Dies erlaubt in diesem Fall auch den Ausfall des root Prozesses, da die übrig gebliebenen Prozesse wieder ab 0 durchnummeriert werden und es somit einen neuen root Prozess gibt. Grundsätzlich lässt sich jedes Programm gegen einen Ausfall des root Prozesses absichern, der Programmierer muss nur sicherstellen, dass der root Prozess keine relevanten Daten exklusiv enthält. Gegebenenfalls müssen solche Daten auf einen persistenten Speicher ausgelagert werden, sodass mit Hilfe einer Wiederherstellungsroutine die Daten durch den neuen root Prozess erneut eingelesen werden können. Nachdem die Prozesse einen neuen Rang erhalten haben, wird im Anschluss der alte Kommunikator mittels seines Destruktors freigegeben (Zeile 33) und erneut zugewiesen (Zeile 34). Sollte ein Fehler während der Fehlerbehandlung auftreten, so wird dies spätestens in der nächsten Iteration erkannt und die Fehlerbehandlung erneut durchgeführt.

Abschließend wird in den Zeilen 38f die Zahl Pi vom root Prozess berechnet und ausgegeben.

Die Abfrage if(meinRang == 0) macht deutlich, dass eine Neunummerierung der Prozesse erforderlich ist, da nach einem Ausfall des root Prozesses sonst kein Prozess mit meinRang = 0 existieren würde. Abschließend wird MPI in Zeile 42 beendet.

### Listing 6: Implementierung Monte Pi in MPI / ULFM

```
\begin{array}{c}\n1 \\
2 \\
3\n\end{array}
\begin{array}{c}\n\text{finclude $\langle \text{mpi}-\text{ext.h}\rangle$} \\
\text{const long versuche} \\
\text{int main(int \text{ argc, c})}\n\end{array}const long versuche = 1000000000;
  \begin{array}{c} 3 \ 4 \end{array} int main(int argc, char *argv[]) {<br>4 double x, y, pi;
  \begin{array}{c|c} 4 & \text{double x, y, pi;} \\ 5 & \text{long men} & \text{TuV[2]} \end{array}5 long meineTuV[2];<br>6 long anzahlTuV[2]<br>7 MPI Comm neuerKom
               long anzahlTuV[2];
  7 MPI_Comm neuerKomm, komm = MPI_COMM_WORLD;<br>8 int meinRang, anzProzesse;
  8 int meinRang, anzProzesse;<br>9 int rc:
\begin{array}{c|c} 9 & \text{int} & \text{rc;} \\ 10 & \text{MPI} & \text{ini} \end{array}10 MPI_Init(&argc, &argv);<br>11 MPI_Comm_set_errhandler
11 MPI_Comm_set_errhandler(komm, MPI_ERRORS_RETURN);<br>12 MPI_Comm_rank(komm, &meinRang);
12 MPI_Comm_rank(komm, &meinRang);<br>13 MPI_Comm_size(komm, &anzProzess
13 MPI_Comm_size(komm, &anzProzesse);<br>14 srand(time(NULL) * meinRang + 1);
14 srand(time(NULL) * meinRang + 1);<br>15 meineTuV[0] = 0;
              meineTuV[0] = 0;16 long i;
17 meineTuV[1] = versuche / anzProzesse;<br>18 for(i = 0; i < meineTuV[1]; i++) {
18 for(i = 0; i < meineTuV[1]; i++) {<br>19 x = (double) rand() / RAND MAX;
\begin{array}{c|c} 19 & \times = (\text{double}) \text{ rand}() / \text{RAND\_MAX}; \\ 20 & \times = (\text{double}) \text{ rand}() / \text{RAND\_MAX}; \end{array}20 y = (double) rand() / RAND_MAX;<br>21 if(x*x + y*y <= 1.0)21 \text{if}(x*x + y*y \le 1.0) {<br>
meineTuV[0] + +;
                       meineTuV[0]++;23 }
\begin{array}{c|c} 24 & \rightarrow \\ 25 & \rightarrow \end{array}25 int alleErfolgreich;<br>26 do {
\begin{array}{c|c} 26 & \multicolumn{1}{c}{\text{do}} & \n\hline 27 & \multicolumn{1}{c}{\text{M}}\n\end{array}27 MPI_Reduce(&meineTuV[0], &anzahlTuV, 2, MPI_LONG, MPI_SUM, 0, komm);<br>28 TC = MPIX Comm agree(komm, &alleErfolgreich);
28 rc = MPIX_Comm_agree(komm, \&\text{all} \& \text{Erfolgreich});<br>29 if rc := MPI SUCCESS) {
29 if(rc := MPI_SUCCESS){<br>30 alleft(nc == 10;\begin{array}{c|c}\n 30 & \text{alleffolgreich} = 0; \\
 31 & \text{MPIX Comm revoke (kom)}\n \end{array}31 MPIX_Comm_revoke(komm);<br>32 MPIX_Comm_shrink(komm,
32 MPIX_Comm_shrink(komm, &neuerKomm);<br>33 MPI Comm free(&komm);
33 MPI_Comm_free(&komm);<br>34 komm = neuerKomm;
34 komm = neuerKomm;<br>35 MPI Comm rank(kom
35 MPI_Comm_rank(komm, &meinRang);<br>36 } else alleErfolgreich = 1;
36 } else alleErfolgreich = 1;<br>37 } while(!alleErfolgreich);
\begin{array}{c} 37 \\ 38 \end{array} } while(!alleErfolgreich);<br>\begin{array}{c} 38 \\ 38 \end{array} if(meinRang == 0) {
\begin{array}{c|c} 38 & \text{if (meinRang == 0)} \\ 39 & \text{ni = 4.0 * (doub)} \end{array}39 pi = 4.0 * (double)anzahlTuV[0] / (double)anzahlTuV[1];<br>40 printf ("Die berechnete Zahl pi: f \in \mathbb{R}", pi);
                   printf("Die berechnete Zahl pi: %f\n", pi);
41 \quad | \quad \}\begin{array}{c|c} 42 & \text{MPI} \text{.} \end{array} Finalize();
               return 0:
```
# <span id="page-20-0"></span>**4 Beispielprogramm K-Means**

Der K-Means-Algorithmus wird zur Clusteranalyse verwendet. Das Verfahren wird häufig zur Gruppierung von Objekten eingesetzt, da es schnell die Zentren der Cluster findet [\[26\].](#page-38-10) In diesem Beispielprogramm werden Objekte durch Punkte in einem beliebig dimensionalen Raum dargestellt. Die Anzahl der Punkte kann frei gewählt werden, ebenso die Anzahl der Cluster, denen die Punkte zugeordnet werden. [Abbildung 2](#page-20-1) zeigt ein Beispiel aus [\[26\].](#page-38-10)

In dem vorliegendem Algorithmus werden zunächst die Punkte zufällig in dem beliebig dimensionierten Raum bestimmt. Im Anschluss werden die Startzentren der Cluster ebenfalls zufällig gewählt. Die folgenden zwei Schritte werden bis zu einem Abbruchkriterium<sup>4</sup> wiederholt: Berechnung des nächstliegendem Clusterzentrum eines jeden Punktes mit Hilfe des Euklidischem Abstands und anschließende Neuberechnung der Clusterzentren.

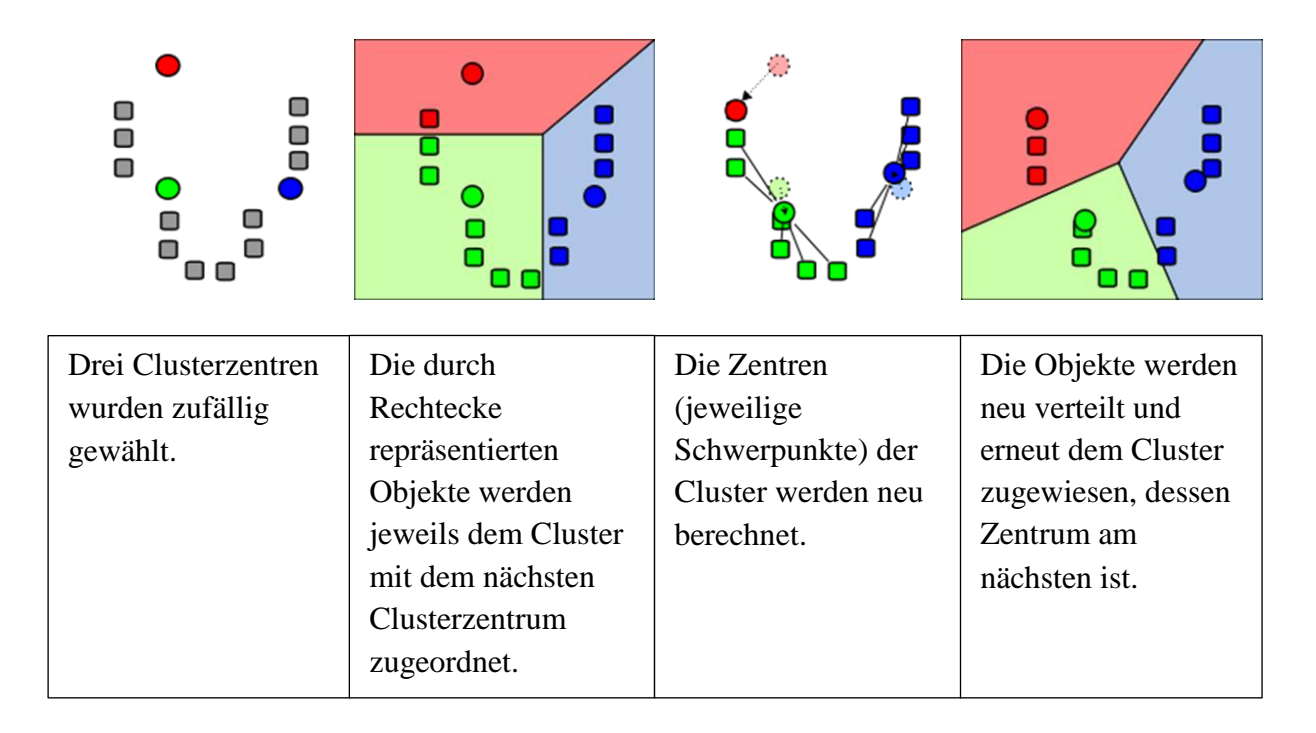

<span id="page-20-1"></span>Abbildung 2: Beispiel K-Means, Darstellung angelehnt an [\[26\]](#page-38-10)

 $\overline{a}$ <sup>4</sup> Anzahl der maximalen Iterationen erreicht oder Änderung der Clusterzentren kleiner als 0.0001

### <span id="page-21-0"></span>**4.1 Implementierung in Resilient X10**

[Listing 7](#page-21-1) zeigt eine Implementierung des K-Means Algorithmus in Resilient X10 aus [\[4\]](#page-37-5) Seite 3. Zunächst werden die Punkte und Clusterzentren generiert und auf alle Places übertragen (Zeile 5 und 7, nur mit Text dargestellt). In den Zeilen 9 bis 17 erfolgt die Zuweisung der Arbeit für die Places. Diese Zuweisung erfolgt in jeder Schleifeniteration neu, Zeile 9 ermittelt die Anzahl der zur Verfügung stehenden Places. In Zeile 10f wird die Anzahl der zu bearbeiteten Punkte für jeden Place berechnet, anschließend erfolgt die parallele Verarbeitung ab Zeile 14. Ausgefallene Places werden in Zeile 15 einfach übersprungen, in Zeile 17ff werden die euklidischen Abstände für jede Punkt – Cluster Kombination berechnet. Exceptions vom Typ DeadPlaceException, welche im Fall eines Ausfalls in Zeile 14 des finish Statements geworfen werden, werden in Zeile 23 abgefangen und ignoriert. Andere Exceptions werden weiter geworfen (Zeile 25). Abschließend werden die neuen Clusterzentren berechnet (Zeile 27) und ausgegeben (Zeile 29).

Listing 7: Implementierung K-Means in Resilient X10 (Auszug), Quelle [\[4\]](#page-37-5) Seite 3

```
1 class ResilientKMeans {<br>
3 static val POINTS = 1<br>
1 i<br>
public static def mai<br>
5 /*prepare a set of<br>
6 for (iter in 1..ITE<br>
7 /*deliver current
           static val POINTS = 10000000; // number of points
  3 \quad :4 public static def main(args:Rail[String]) {
              /*prepare a set of points, and deliver it to other places*/
               for (iter in 1..ITERATIONS) { // iterate until convergence
 7 /*deliver current cluster values to other places*/<br>8 //process some part of the points at each place<br>9 val numAvail = Place.MAX PLACES - Place.numDead();
                  //process some part of the points at each place
9 val numAvail = Place.MAX_PLACES - Place.numDead();<br>10 val div = POINTS / numAvail; // share for each pla
                  val div = POINTS / numAvail; // share for each place
11 val rem = POINTS % numAvail; // extra share for Place 0<br>12 var start:Long = 0; // next point to be processed
12 var start:Long = 0; // next point to be processed try {
\begin{array}{c|c}\n 13 & \text{try} \{ \\
 14 & \text{fin}\n \end{array}14 finish for (pl in Place.places()) {<br>15 if (pl.isDead()) continue: // skip
15 if (pl.isDead()) continue; // skip dead place(s)<br>16 var end:Long = start+div; if (pl==place0) end+=r
                     var end:Long = start+div; if (pl==place0) end+=rem;
17 at (pl) async { // compute at live places in parallel<br>18 /* process points [start, end), and return the data
18 /* process points [start, end), and return the data<br>19 mecessary for updating cluster vals to Place 0
                             necessary for updating cluster vals to Place 0 */
\begin{array}{c|c}\n 20 & & & \rightarrow \\
 21 & & & \text{s} \\
 22 & & & \rightarrow \end{array}start = end;22 } //end of finish, wait for the execution in all places<br>23 } catch (es:MultipleExceptions) {
23 } catch (es:MultipleExceptions) {<br>24 } for (e in es.exceptions()) { //
24 for (e in es.exceptions()) { // just ignore place death<br>25 if (!(e instanceof DeadPlaceException)) throw e; }
                     if (!(e instanceof DeadPlaceException)) throw e; }
\begin{array}{c} 26 \\ 27 \end{array} }
27 /* compute new cluster values, and exit if converged */<br>28 } // end of for (iter)
\begin{array}{c|c} 28 & \rightarrow \end{array} // end of for (iter)<br>29 /* print the result */
29 \vert /* print the result */<br>30 \vert // end of main
            30 } // end of main
```
31 }

22

## <span id="page-22-0"></span>**4.2 Implementierung in MPI / ULFM**

[Listing 8](#page-23-0) zeigt eine Implementierung von K-Means in MPI / ULFM. Zunächst werden in den Zeilen  $1 - 4$  und  $6 - 10$  einige Variable definiert, etwa das zweidimensionale Array punkte, welches alle Punkte enthält. meinePunkte hingegen speichert nur die Punkte des jeweiligen Prozesses. Zeile 8 enthält den Kommunikator sowie einen Hilfskommunikator, welcher im Fall eines Prozessausfalls benötigt wird, Zeile 9 speichert die Rückgabe- / Fehlercodes der MPI Funktionen. In Zeile 16 beginnt eine für Fehlertoleranz wichtige Schleife und endet in Zeile 58. Diese do-while Schleife wird verlassen, wenn ein vollständiger Schleifendurchlauf ohne Prozessausfall gelang. Zu Beginn der Schleife wird in den Zeilen 17 bis 20 die Job Größe für jeden Prozess berechnet. Anschließend verteilt der root Prozess das punkte Array auf alle anderen Prozesse mittels MPI\_Send, diese empfangen die Daten im meinePunkte Array (Zeilen 26 - 35). Ab Zeile 36 beginnt die Schleife über Berechnungsiterationen. Zunächst werden die aktuellen Clusterzentren via MPI\_Bcast an alle Prozesse verteilt (Zeile 37f). Nachdem jeder Prozess die ihm zugewiesenen Punkte abgearbeitet hat (Zeile 39), werden die lokalen Ergebnisse der Clusterinformationen (summeACLokal) mittels MPI\_Reduce in den Zeile 40 - 43 zusammengefasst. Mittels MPIX Comm agree wird überprüft, ob alle Prozesse noch funktionsfähig sind und somit die MPI\_Reduce Funktion erfolgreich war. Im Fall eine Prozessausfalls wird die Variable ausfall auf 1 gesetzt. Dies bewirkt ein erneutes Durchlaufen der do-while-Schleife in Zeile 16 und somit ein erneutes verteilen der Arbeit auf alle Prozesse. Zusätzlich wird in den Zeilen 21 - 24 der Speicher der verwendeten lokalen Punkte Arrays freigegeben und ausfall wieder auf 0 gesetzt.

Anschließend wird analog zur Monte Pi Implementierung der Kommunikator komm widerrufen (Zeile 47) und ein neuer Kommunikator ohne die ausgefallenen Prozesse erzeugt (Zeile 48). In Zeile 49f wird der alte Kommunikator freigegeben und erneut zugewiesen. Anschließend werden der Rang und die Anzahl der Prozesse im neuen Kommunikator für jeden Prozess neu bestimmt, um eine korrekte Neuverteilung der Arbeit zu gewährleisten. In Zeile 53 wird mittels einer break Anweisung die Berechnungsschleife zunächst verlassen und über die darüber liegende do-while Schleife mit der Neuverteilung der Punkte auf die übrigen Prozesse begonnen. Im Fall eines störungsfreien Durchlaufens der Berechnungsschleife und Erreichen der maximalen Iterationen bzw. Konvergenz, wird diese sowie die darüber liegende, arbeitsverteilende Schleife verlassen und MPI beendet (Zeile 58).

Listing 8: Implementierung K-Means (Auszug) in MPI / ULFM

```
\begin{array}{c|c} 1 & \text{const long anzDimensionen = 4;} \ \hline 2 & \text{const long anzPunkte = } 1000000 \end{array}\begin{array}{c|c} 2 & \text{const long anzPunkte = } 1000000; \\ 3 & \text{const long anzIteration = } 100 \end{array}\begin{array}{c} 3 \text{ const long anziterationen = } 1000; \\ \text{const, float, konvergenz = } 0.0001; \end{array}4 const float konvergenz = 0.0001;<br>5 int main(int argc, char *argv[])
 5 int main(int argc, char *argv[]) {<br>6 float **punkte;
 \begin{array}{c|c} 6 & \text{float **punkte;} \\ 7 & \text{float **meinePu} \end{array}7 float **meinePunkte;<br>8 MPI Comm neuerKomm,
 8 \over 9 \cdot \frac{MPI\_Comm \text{ } \text{neurKomm,} \text{ } \text{komm} = \text{MPI\_COMM\_WORLD;}}{ \text{int } rc:}\begin{array}{c|c} 9 & \text{int} & \text{rc;} \\ 10 & \text{long} & \text{io} \end{array}long jobGroesse, meineJobGroesse, iteration;
11 | MPI_Init(&argc, &argv);
12 MPI_Comm_set_errhandler(komm, MPI_ERRORS_RETURN);<br>13 MPI_Comm_rank(komm, &meinRang);
13 MPI_Comm_rank(komm, &meinRang);<br>14 MPI_Comm_size(komm, &anzProzess
14 MPI_Comm_size(komm, &anzProzesse);<br>15 /* Punkte und Cluster initia
15 \frac{1}{16} /* Punkte und Cluster initialisieren */
\begin{array}{c|c} 16 & \phi & \phi \\ 17 & \phi & \phi \end{array}jobGroesse = anzPunkte / anzProzesse;
18 meineJobGroesse = jobGroesse;
19 if (meinRang == anzProzesse-1 && anzPunkte % anzProzesse != 0)
20 meineJobGroesse += anzPunkte % anzProzesse;<br>21 if(ausfall) {
\begin{array}{c|c} 21 & \text{if (ausfall)} \\ 22 & \text{free (meineP)} \end{array}22 free(meinePunkteH);<br>23 free(meinePunkte);
23 free(meinePunkte);<br>24 ausfall = 0;
                  ausfall = 0;\begin{array}{c|c}\n 25 & \rightarrow \\
 26 & \rightarrow\n \end{array}26 if (meinRang == 0) {<br>
27 int tempJobGroess
27 int tempJobGroesse;<br>28 for (i = 1; i < anzP
28 for(i = 1; i < anzProzesse; i++) {<br>29 tempJobGroesse = (i == anzProzes
29 tempJobGroesse = (i == anzProzesse-1 ? meineJobGroesse + (anzPunkte 30 )
30 \parallel % anzProzesse) : meineJobGroesse);<br>31 MPI Send(&(punkte[tempJobGroesse*i][
31 MPI_Send(&(punkte[tempJobGroesse*i][0]), tempJobGroesse *<br>32 anzDimensionen, MPI FLOAT, i, 1, komm);
                         anzDimensionen, MPI FLOAT, i, 1, komm);
33 }<br>34 } 634 } else MPI_Recv(\&(meinePunkte[0][0]), meineJobGroesse * anzDimensionen,<br>35 } MPI FLOAT, 0, 1, komm, &status);
                              MPI FLOAT, 0, 1, komm, &status);
36 do {
37 MPI_Bcast(&(cluster[0][0]), ANZCLUSTER * anzDimensionen, MPI_FLOAT,
38 0, komm);
39 :
40 f \circ r(i = 0; i < ANZCLUSTER; i++) {<br>41 MPI Reduce (&summeACLokal[i], &n
41 MPI_Reduce(&summeACLokal[i], &neueCluster[i], anzDimensionen+1,<br>42 MPI FLOAT, MPI SUM, 0, komm);
                         MPI FLOAT, MPI SUM, 0, komm);
\begin{array}{c|c}\n 43 & & & \n \end{array}rc = MPIX Comm agree(komm, &ausfall);
45 \vert if(rc != MPI SUCCESS){
46 ausfall = \overline{1};
47 MPIX Comm revoke(komm);
48 MPIX_Comm_shrink(komm, &neuerKomm);<br>49 MPI Comm free(&komm);
49 MPI_Comm_free(&komm);<br>50 komm = neuerKomm;
50 komm = neuerKomm;<br>51 MPI Comm rank(kom
51 MPI_Comm_rank(komm, &meinRang);<br>52 MPI_Comm_size(komm, &anzProzess
52 MPI_Comm_size(komm, &anzProzesse);<br>53 break;
                     break;
\begin{array}{ccc} 54 & & & \rightarrow \\ 55 & & & \rightarrow \end{array}\begin{array}{c} 55 \\ 56 \end{array} iteration++;
56 } while(iteration \leq anzIterationen && !konvergiert);<br>57 } while(ausfall):
\begin{array}{c|c} 57 & \text{while (ausfall)}; \\ 58 & \text{MPI Finalize}(); \end{array}\begin{array}{c|c} 58 & \text{MPI} \text{ \_} \text{Finalize} \text{();} \\ 59 & \text{return } 0 \text{.} \end{array}return 0;
```

```
60 }
```
# <span id="page-24-0"></span>**5 Beispielprogramm Heat Transfer**

Der Heat Transfer Algorithmus dient zur Berechnung der Diffusion von Temperaturen in einem Raum. Bei dem in dieser Arbeit verwendeten Algorithmus handelt es sich analog zur Implementierung aus [\[4\]](#page-37-5) um einen zweidimensionalen Raum. Die Darstellung des Raumes erfolgt durch ein zweidimensionales Array. Jedes Element des Arrays enthält einen Temperaturwert und repräsentiert somit einen Punkt im Raum. Bei jeder Iteration wird jeder Temperaturwert durch das Bilden des arithmetischen Mittels der umliegenden Werte neu berechnet. [Abbildung 3](#page-24-2) illustriert diesen Gedanken. Nach Erreichen der maximalen Iterationen oder Konvergenz wird die Berechnung beendet.

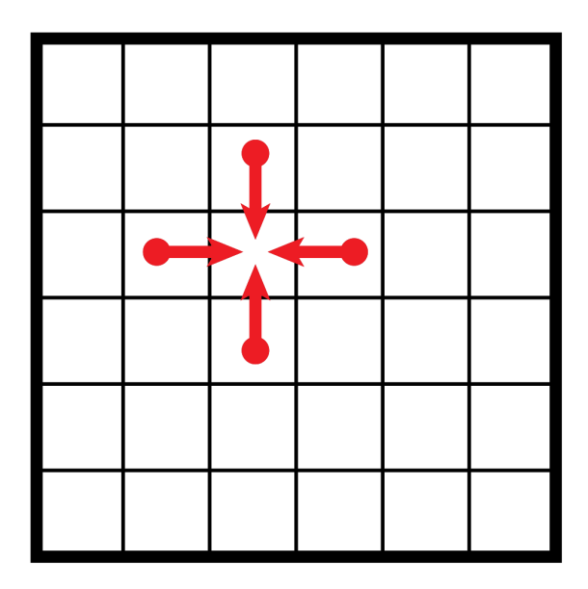

Abbildung 3: Berechnung einer Heat Transfer Zelle, entnommen aus [\[27\]](#page-38-11)

# <span id="page-24-2"></span><span id="page-24-1"></span>**5.1 Implementierung in Resilient X10**

[Listing 9](#page-26-1) zeigt einen Auszug der Implementierung des Heat Transfer Algorithmus aus [\[4\]](#page-37-5) Seite 4. Nach einigen Initialisierungen in den Zeilen 2 – 4 werden in Zeile 7 alle vorhandenen und lebenden Places ermittelt. In Zeile 9 wird ein zweidimensionales Array initialisiert und auf die ermittelten Places verteilt (Zeile 10f). Anschließend wird in Zeile 13 das Heat Transfer Array A als ResilientDistArray aus dem DistArray aus Zeile 10f erstellt. Die Datenstruktur ResilientDistArray ermöglicht eine Fehlerbehandlung, etwa die

Erstellung eines Snapshots mit A.snapshot(); in Zeile 14. Ab Zeile 15 bis einschließlich 29 wird mittels einer for-Schleife über alle Iterationen bzw. bis zur Konvergenz iteriert. Die Berechnung der neuen Temperaturwerte erfolgt in den Zeilen 23 – 25, jeder Place berechnet die bei ihm gespeicherten Werte. Die Randwerte müssen bei jeder Iteration von dem jeweiligen Place beschafft werden, der Zugriff auf den entfernten Speicher erfolgt mittels at  $(A.dist(x-1,y))$   $A(x-1,y)$  (nicht im Listing enthalten). Jede zehnte Iteration wird ein Snapshot erstellt (Zeile 27), die Snapshot Frequenz beeinflusst die Laufzeitgeschwindigkeit sowie die Fehlertoleranz. Ein häufiges Erstellen von Snapshots reduziert den Verlust von Informationen bei einem Ausfall, erhöht jedoch die Laufzeit des Programms. Idealerweise wird die Häufigkeit der Snapshot-Erstellung in Abhängigkeit der MTBF der verwendeten Hardware gewählt. Im Rahmen dieser Arbeit wird davon jedoch zugunsten von Demonstrationszwecken abgesehen.

Sollte im try-Block ab Zeile 16 ein Fehler auftreten, wird dieser im catch-Block in Zeile 28 behandelt. Der Fehler wird der Funktion processException(e:Exception) (Zeile 33 – 39) übergeben. Diese behandelt Fehler von Typ DeadPlaceException indem sie den ausgefallenen Place von der Liste der lebenden Places streicht und die Variable restore\_needed() auf true setzt. In der nächsten Iteration wird in Zeile 17 das Setzen von restore needed() auf true bemerkt und anschließend mit der Wiederherstellung von A begonnen. Zunächst wird in Zeile 18f das verteile Array BigD auf alle noch lebenden Places neu verteilt. In Zeile 21 wird A mittels A.restore(BigD); wiederhergestellt. Die Wiederherstellung der Daten erfolgt aus dem letzten erfolgreichen Snapshot, der maximal mögliche Datenverlust beläuft sich somit auf zehn Iterationen. Nach Durchlaufen aller Iterationen bzw. Erreichen der Konvergenz wird in Zeile 30 das Ergebnis ausgegeben.

<span id="page-26-1"></span>Listing 9: Implementierung Heat Transfer in Resilient X10 (Auszug), Quelle [\[4\]](#page-37-5) Seite 4

32<br>33  $39 \mid \cdot$ 

```
1 class ResilientHeatTransfer {<br>
2 static val N = 20; // size<br>
3 static val livePlaces = new
             static val N = 20; // size of grid
 3 static val livePlaces = new ArrayList[Place]();<br>4 static val restore needed = new Cell[Boolean](f
 4 static val restore_needed = new Cell[Boolean](false);<br>
5 jublic static def main(args:Rail[String]) {<br>
for (pl in Place.places()) livePlaces.add(pl);
  \begin{array}{ccc} 5 & \hspace{1.5cm} & \hspace{1.5cm} \end{array}6 public static def main(args:Rail[String]) {
 7 for (pl in Place.places()) livePlaces.add(pl);<br>8 // initialize Region and Dist
 \begin{array}{c|c} 8 & // \text{ initialize Region and Dist} \\ 9 & \text{val BiGR = Region make}(0..(N+1)) \end{array}9 val BigR = Region.make(0..(N+1), 0..(N+1)); // +surroundings<br>10 var BigD:Dist(2) = Dist.makeBlock(BigR, 0,
                var BigD:Dist(2) = Dist.makeBlock(BigR, 0,
11 | new SparsePlaceGroup(livePlaces.toRail()));
12 // create a DistArray, each element holds a heat value<br>13 val A = ResilientDistArray.make[Double](BigD, ...);
13 val A = ResilientDistArray.make[Double](BigD, ...);<br>14 A.snapshot(); // create the initial snapshot
14 A.snapshot(); // create the initial snapshot<br>15 for (iter in 1..ITERATIONS) { // iterate unt
15 for (iter in 1..ITERATIONS) { // iterate until convergence try {
\begin{array}{c|c}\n 16 \\
 17\n \end{array} try {
                       if (restore needed()) { // if some places died
18 BigD = Dist.makeBlock(BigR, 0, // recreate Dist, and new SparsePlaceGroup(livePlaces.toRainil());19 19 new SparsePlaceGroup(livePlaces.toRail()));<br>20 h.restore(BigD); // restore elements from the s
20 \begin{array}{ccc} \text{A}.\text{restore}(\text{Big})\text{; // restore elements from the snapshot} \\ \text{restore needed() = false}\text{;} \end{array}restore needed() = false;
\begin{array}{c} 22 \\ 23 \end{array} }<br>23 f
23 finish ateach (z in D_Base) { // distributed processing<br>24 \prime * compute new heat values for A's local elements */
                           /* compute new heat values for A's local elements */\begin{array}{c|c}\n 25 & & & \n \hline\n 26 & & & \n \end{array}26 \left\{\n \begin{array}{ccc}\n 26 & \pi/8 \\
 27 & \pi/16\n \end{array}\n \right. if (iter \left\{\n 8, 10 = 0\n \right\} A.snapshot(); //
27 if (iter \frac{1}{28} if (iter \frac{1}{8} 10 == 0) A.snapshot(); // create a snapshot<br>28 catch (e:Exception) { processException(e); }
28 } catch (e:Exception) { processException(e); }<br>29 } // end of for (iter)
\begin{array}{c|c} 29 & \rightarrow \end{array} // end of for (iter)<br>30 /* print the result */
\begin{array}{c|c} 30 & \rightarrow & \text{print the result } \star / \\ 31 & \rightarrow & \text{ }} / / \text{ end of main} \end{array}31 } // end of main
33 private static def processException(e:Exception) { // exception<br>34 if (e instanceof DeadPlaceException) {
34 if (e instanceof DeadPlaceException) {<br>35 val deadPlace = (e as DeadPlaceExcep
                   val deadPlace = (e as DeadPlaceException).place;
36 livePlaces.remove(deadPlace); restore_needed() = true;<br>37 lelse ... /* handle MultiPlaceExceptions recursively */
                37 } else ... /* handle MultiPlaceExceptions recursively */
38 }
```
# <span id="page-26-0"></span>**5.2 Implementierung in MPI / ULFM**

[Listing 10](#page-28-0) zeigt die Implementierung des Heat Transfer Algorithmus in C mit MPI und ULFM. Um das Listing übersichtlich zu halten, wurde es an verschiedenen Stellen gekürzt und auf das wesentliche reduziert. Anfangs finden einige Variablen-Definitionen bis einschließlich Zeile 13 statt. Darunter befinden sich z.B. die verschiedenen Arrays, etwa das große Heat Transfer Array ht mit allen Werten (Zeile 5). htTemp dient als Hilfs-Array für die Erstellung eines Snapshots, meinHt dient als lokales Arbeitsarray. Die Variablen rc und ausfall sowie neuerKomm dienen analog zur K-Means Implementierung der Fehlerbehandlung. Nach der Initialisierung der MPI Umgebung (Zeile 14) wird der Errorhandler auf MPI\_ERRORS\_RETURN gesetzt um eine Fehlerbehandlung zu ermöglichen. Nach dem Ermitteln des Rangs und der Größe des Kommunikators durch jeden Prozess (Zeile 16f) wird das ht-Array durch root mit Zufallsvariablen in Zeile 18 initialisiert. Die Zeilen 19 – 118 enthalten die Schleife für die Verteilung der Arbeit auf die noch lebenden Prozesse und werden im Folgenden näher beschrieben.

Nach der Ermittlung der individuellen Aufgabengröße (Zeilen 20 – 26) durch jeden Prozess verteilt der root Prozess das ht-Array auf alle Prozesse in komm. Die Verteilung erfolgt dabei zeilenweise mittels der MPI\_Send Funktion (Zeile 35f). In Zeile 38f kopiert root seinen eigenen Aufgabenbereich in sein lokales Arbeitsarray meinHt, alle anderen Prozesse empfangen ihren Aufgabenbereich in Zeile 41f. Im Anschluss beginnt jeder Prozess mit Berechnung des Heat Transfers von meinHt in meinHtTemp (Zeilen 45 – 50) und überträgt die Ergebnisse in meinHt (Zeile 51). Ab Zeile 52 beginnt die Übertragung der Randdaten an die jeweiligen Prozesse, welche diese Daten benötigen. Um keine Deadlocks zu verursachen wird jeweils nicht-blockierend gesendet (mittels MPI\_Isend) aber blockierend empfangen (MPI Recv).

Im Fall eines Ausfalls wird dieser in Zeile 72 erkannt. Ab Zeile 73 beginnt im Bedarfsfall die Fehlerbehandlung. Diese erfolgt weitgehend analog zur K-Means Implementierung, zunächst wird die Variable ausfall auf 1 gesetzt, um die do-while-Schleife für die Neuverteilung der Arbeit erneut zu durchlaufen (Zeile 74). Anschließend wird der Kommunikator komm repariert (Zeilen 75 – 78) und der Rang sowie die Anzahl der übrig gebliebenen Prozesse durch jeden Prozess neu ermittelt (Zeile 79f). Mittels der break-Anweisung wird die aktuelle Iteration der Berechnung des Heat Transfers abgebrochen (Zeile 81). Während der Neuverteilung der Arbeit wird ab Zeile 27 der Speicherbereich der lokalen Arbeitsarrays freigegeben und die Variable ausfall wieder auf 0 gesetzt.

Mittels der Funktion MPI\_Allreduce (Zeile 83f) sowie den Zeilen 85 – 87 findet eine Konvergenzprüfung statt. Eine komplexe Fehlerbehandlung ist hier nicht erforderlich, es wird lediglich geprüft, ob ein Ausfall vorliegt (Zeile 85). Damit wird verhindert, dass einzelne Prozesse im Fall des Erreichens der Konvergenz die Iterations-Schleife verlassen. Ab Zeile 88 wird jede zehnte Iteration ein Snapshot erstellt. Dabei empfängt der root Prozess mittels MPI\_Recv die Daten der anderen Prozesse (Zeile 95). Sollte es hierbei zu einem Ausfall kommen, wird die Snapshot Erstellung sofort abgebrochen (Zeile 99). Da in diesem Fall ein Ausfall nur von root erkannt werden kann, wird mittels MPIX\_Comm\_agree ein konsistenter Zustand für alle Prozesse (s.o.) hergestellt.

Listing 10: Implementierung Heat Transfer (Auszug) in MPI / ULFM

```
\begin{array}{c|c} 1 & \text{const long n = 200;} \\ 2 & \text{const long anz1tera} \end{array}\begin{array}{c|c} 2 & \text{const long anziterationen = } 1000; \end{array}\begin{array}{c} 3 \\ 4 \end{array} const double konvergenz = 0.0001;<br>4 int main(int argc, char *argv[])
 4 int main(int argc, char *argv[]) {<br>5 double **ht; // Heat Transfer Ar
 5 double **ht; // Heat Transfer Array<br>6 double **htTemp; // Temporäres Arra<br>7 double **meinHt; // kleines Heat Tr
           6 double **htTemp; // Temporäres Array für Snapshot
 7 double **meinHt; // kleines Heat Transfer Array für jeden Prozess<br>8 double **meinHtTemp: // Hilfsarrav für Berechnungen
 8 double **meinHtTemp; // Hilfsarray für Berechnungen<br>9 MPT Comm neuerKomm, komm = MPT COMM WORLD:
9 MPI_Comm neuerKomm, komm = MPI_COMM_WORLD;<br>10 int meinRang, anzProzesse, konvergiert;
          int meinRang, anzProzesse, konvergiert;
11 int rc, ausfall = 0; // Fehlervariablen
12 long jobGroesse, meineJobGroesse;<br>13 long iteration = 0; // Anzahl der
13 | long iteration = 0; // Anzahl der abgearbeiteten Iterationen<br>14 | MPI Init(&argc, &argy);
14 MPI_Init(&argc, &argv);<br>15 MPI Comm set errhandler
15 MPI_Comm_set_errhandler(komm, MPI_ERRORS_RETURN);<br>16 MPI_Comm_rank(komm, &meinRang);
16 MPI_Comm_rank(komm, &meinRang);<br>17 MPI_Comm_size(komm, &anzProzess
          MPI Comm size(komm, &anzProzesse);
18 /*Initialisierung von ht mit Zufallswerten*/<br>19 do f // Schleife für Aufgabenverteilung
           19 do { // Schleife für Aufgabenverteilung
20 jobGroesse = n / anzProzesse;<br>21 meineJobGroesse = iobGroesse;
21 meineJobGroesse = jobGroesse;<br>22 if (meinRang == anzProzesse-1
22 if(meinRang == anzProzesse-1 & & n % anzProzesse != 0)<br>23 meineJobGroesse += n % anzProzesse;
23 meineJobGroesse += n % anzProzesse;<br>24 if (meinRang == 0 || meinRang == anzPr
24 if (meinRang == 0 || meinRang == anzProzesse-1)<br>25 meineJobGroesse += 1;
25 meineJobGroesse += 1;<br>26 else meineJobGroesse +=
26 else meineJobGroesse += 2;<br>27 if (ausfall) {
27 if (ausfall) {<br>28 /*Speicher
28 /*Speicher lokal genutzer Arrays freigeben*/<br>29 ausfall = 0:
                 ausfall = 0;\begin{array}{c|c}\n 30 & \rightarrow \\
 31 & \rightarrow\n \end{array}\begin{array}{c|c} 31 & \text{if (meinRang == 0)} \end{array} { // Daten verteilen<br>
32 & \text{for (i = 1; i < anzProcessse; i++)}\begin{array}{c|c}\n 32 & \text{for}(i = 1; i < \text{anzProzesse}; i++) \\
 \hline\n 33 & \text{tempJobGroesse} = (i == \text{anzProzes})\n \end{array}33 tempJobGroesse = (i == anzProzesse-1 ? jobGroesse+1 + (n % 
34 anzProzesse) : jobGroesse+2);<br>35 MPI Send(&(ht[jobGroesse*i-1][0
                    MPI Send(&(ht[jobGroesse*i-1][0]), tempJobGroesse * n, MPI DOUBLE,
36 i, 0, komm);
37 \mid \qquad \qquad \rightarrow38 | memcpy(&(meinHt[0][0]), &(ht[0][0]), n * meineJobGroesse *
\begin{array}{c|c} 39 \\ 40 \end{array} sizeof(double));
\begin{array}{c|c} 40 & \text{else} & \text{// Daten empfangen} \\ 41 & \text{MPI Recv} & \text{(6 (meinHL101101))} \end{array}41 MPI_Recv(\&(meinHt[0][0]), meineJobGroesse * n, MPI_DOUBLE, 0, 0, 42
                    komm, &status);
\begin{array}{c|c}\n 43 & \longrightarrow & \rightarrow \\
 44 & \longrightarrow & \rightarrow\n\end{array}44 do { // große Schleife fuer die Berechnung des Heat Tranfers
45 for(i = 1; i < meineJobGroesse-1; i++) { // Berechnung des HTs
46 \vert for(j = 1; j < n-1; j++) {
47 meinHtTemp[i][j] = (meinHt[i-1][j] + meinHt[i+1][j] + 
48 meinHt[i][j-1] + meinHt[i][j+1]) / 4;
49 }
\begin{array}{c|c}\n50 & & & \n\end{array}51 /*Temporäre Daten aus meinHtTemp in meinHt speichern*/<br>52 if (meinRang == 0) { // Randdaten neu verschicken
52 \leftarrow if(meinRang == 0) { // Randdaten neu verschicken<br>53 MPI Isend(&(meinHt [meineJobGroesse-2][0]), n,
53 MPI_Isend(&(meinHt [meineJobGroesse-2][0]), n, MPI_DOUBLE,<br>54 meinRang+1, meinRang, komm, &request);
54 meinRang+1, meinRang, komm, &request);<br>55 MPI Recv(&(meinHt [meineJobGroesse-1][0]
55 MPI_Recv(&(meinHt [meineJobGroesse-1][0]), n, MPI_DOUBLE,<br>56 meinRang+1, meinRang+1, komm, &status);
56 meinRang+1, meinRang+1, komm, &status);<br>57 lelse if (meinRang == anzProzesse-1) {
57 } else if(meinRang == anzProzesse-1)<br>58 } MPI Isend(&(meinHt [1][0]), n, MPI
58 MPI_Isend(&(meinHt [1][0]), n, MPI_DOUBLE, meinRang-1, meinRang,<br>59 komm. &request):
59 komm, & request);<br>60 MPI Recy (& (meinHt)
                    MPI_Recv(&(meinHt [0][0]), n, MPI_DOUBLE, meinRang-1,
61 meinRang-1, komm, &status);
```
29

```
\begin{array}{c|c}\n62 & \text{else} \\
63 & \text{MPI Is}\n\end{array}63 MPI_Isend(&(meinHt [1][0]), n, MPI_DOUBLE, meinRang-1, meinRang,<br>64 komm. & request):
 64 komm, & request);<br>65 MPT Recy(& (meinHt)
                   MPI_Recv(&(meinHt [0][0]), n, MPI_DOUBLE, meinRang-1,
 66 meinRang-1, komm, &status);
 67 | MPI Isend(&(meinHt [meineJobGroesse-2][0]), n, MPI DOUBLE,
 68 meinRang+1, meinRang, komm, &request);
 69 MPI Recv(&(meinHt [meineJobGroesse-1][0]), n, MPI DOUBLE,
 70 meinRang+1, meinRang+1, komm, &status);
 \begin{array}{c} 71 \\ 72 \end{array} }
 72 rc = MPIX_Comm_agree(komm, &ausfall); // Ausfall erkennen<br>73 if (rc != MPI SUCCESS) {
 73 if (rc != MPI_SUCCESS){<br>74 ausfall = 1;
 74 ausfall = \overline{1};<br>75 MPIX Comm re
 75 MPIX_Comm_revoke(komm);<br>76 MPIX_Comm_shrink(komm,
 76 MPIX_Comm_shrink(komm, &neuerKomm);<br>77 MPI Comm free(&komm);
 77 MPI_Comm_free(&komm);<br>78 komm = neuerKomm;
 78 komm = neuerKomm;<br>79 MPI Comm rank(kom
 79 MPI_Comm_rank(komm, &meinRang);
 80 MPI_Comm_size(komm, &anzProzesse);<br>81 break:
                   break;
 83 c = MPI_Allreduce(&maxAbweichungLokal, &maxAbweichung, 1, 84
                   MPI DOUBLE, MPI MAX, komm);
 85 if (maxAbweichung \overline{\left\langle \right\rangle} konvergenz && rc == MPI SUCCESS) {
 86 konvergiert = 1;
 88 if(iteration % 10 == 0 || konvergenz) {<br>89 if(meinRang == 0) {
 \begin{array}{c|c}\n 89 & \text{if (meinRang == 0)} \\
 90 & \text{memory (k(htTemb10))}\n \end{array}90 memcpy(\&(htTemp[0][0]), \&(meinHt[0][0]),<br>91 (meineJobGroesse-1) * n * sizeof(double
 91 (meineJobGroesse-1) * n * sizeof(double));<br>92 for(i = 1: i < anzProzesse: i++) {
 92 \begin{array}{c|c|c|c|c|c|c|c|c} \hline 92 & \text{for}(i = 1; i < \text{anzProzesse}; i++) & \text{tempJobGroesse} = (i == \text{anzProzes}) & \hline \end{array}93 tempJobGroesse = (i == anzProzesse-1 ? jobGroesse + 94) tempJobGroesse = (n * anzProzesse) : jobGroesse):94 (n % anzProzesse) : jobGroesse);<br>95 (95 (ntTemp[jobGroesse*i][0]), tempJob
 95 r = MPI\_Recv(\&(htTemp[jobGroesse * i][0]), tempJobGroesse * n, MPI DoubBLE, i, i, komm, & status);96 MPI_DOUBLE, i, i, komm, & status);<br>97 if \text{rec} != MPI SUCCESS) {
 97 if(rc != MPI_SUCESS) {<br>98 ausfall = 1;
 98 ausfall = 1;<br>99 break:
                           break;
100 }
\begin{array}{c|c}\n 101 & & & \rightarrow \\
 \hline\n 102 & & & \n \end{array}102 if(!ausfall) { // Keine Snapshot Erstellung bei Ausfall<br>103 memcpy(&(ht[0][0]), &(htTemp[0][0]), n * n * sizeof(d
                         \text{memory}(\&\text{ht}[0][0]), \&\text{thtemp}[0][0]), n * n * \text{sizeof}(\text{double});
\begin{array}{c|c}\n 104 \\
 105\n \end{array} }
                   } else {
106 tempJobGroesse = (i == anzProzesse-1 ? jobGroesse +
107 (n % anzProzesse) : jobGroesse);<br>108 MPI Send(&(meinHt[1][0]), tempJobG
108 MPI_Send(&(meinHt[1][0]), tempJobGroesse * n, MPI_DOUBLE, 0, 109
                         meinRang, komm);
110 }
111 }
112 rc = MPIX Comm agree(komm, &ausfall);
113 \vert if (rc != MPI SUCCESS) {
114 /*Fehlerbehandlung analog zu oben*/
115 }
\begin{array}{c|c} 116 & \text{iteration++;} \\ 117 & \text{while (iterat)} \end{array}117 } while(iteration <= anzIterationen && !konvergiert);
\begin{array}{c|c} 118 \\ 119 \end{array} } while(ausfall);
\begin{array}{c|c} 119 & /* \texttt{August} & \texttt{des Ergebnisses*/} \\ 120 & \texttt{MPI Finally} & \texttt{relize();} \end{array}\begin{array}{c|c} 120 & \text{MPI} \text{.} \end{array} Finalize();
           r_{\text{eturn 0}};
```

```
\frac{82}{83}87 }
```
122 }

# <span id="page-30-0"></span>**6 Auswertung**

Dieses Kapitel enthält eine kurze Erläuterung zur Fehlertoleranz und Programmieraufwand für jedes Beispielprogramm sowie eine kurze Präsentation der Ergebnisse der Laufzeitmessungen. Die Laufzeitmessungen wurden auf zwei Clustern des ITS durchgeführt:

ITS Cluster [\[28\]:](#page-38-12) its-cs200.its.uni-kassel.de its-cs201.its.uni-kassel.de Scientific Linux 6 Prozessoren: AMD Opteron, 12 Kerne mit je 2,3 GHz Hauptspeicher: 128GB OpenMPI Version 1.8.1 ULFM Version 1.0 X10 Version 2.5.3

Jede Messung wurde zehnmal durchgeführt und jeweils die beste gewertet. Bei Messungen mit Ausfällen wurde jeder zweite Prozess / Thread zum Absturz gebracht bzw. beendet. Alle Messungen wurden mit aktivierter Fehlertoleranz durchgeführt.

Bei MPI / ULFM wurden Prozesse mittels der Funktion raise(SIGKILL); gezielt zum Absturz gebracht, jeweils in der 100. Iteration des Programms. Bei Resilient X10 wurden Threads mit dem Befehl kill manuell beendet. Dies war leider nicht immer bei exakt der Hälfte der Threads möglich, sodass sich vor allen bei vielen Threads gegeben falls leichte Vorteile für die Resilient X10 Implementierungen ergaben

# <span id="page-30-1"></span>**6.1 Monte Pi**

### **6.1.1 Fehlertoleranz**

Die Fehlertoleranz ist bei den Resilient X10 und MPI / ULFM Implementierungen ähnlich gut, Ausfälle werden jeweils einfach ignoriert. Als Unterschied ist zu erwähnen, dass bei Resilient X10 der Place 0 nicht ausfallen darf [\(\[4\]](#page-37-5) Seite 2).

### **6.1.2 Programmieraufwand**

Der Programmieraufwand ist bei MPI etwas höher als bei X10 einzustufen. Während bei Resilient X10 lediglich eine Ausnahme abgefangen werden muss, muss bei MPI der Fehler behandelt werden, da sonst die Funktion MPI\_Reduce kein Ergebnis liefern würde. Bei der Behandlung von Fehlern zeigte sich der Nachteil, dass es bei ULFM keine globale Fehlererkennung gibt und der Programmierer für eine globale Fehlererkennung (falls benötigt) selbst sorgen muss.

### **6.1.3 Laufzeit**

[Abbildung 4](#page-31-0) zeigt die einen Leistungsvergleich zwischen Resilient X10 und MPI / ULFM. Dieser fällt klar zugunsten von Resilient X10 aus. Eine Erklärung dafür könnte sein, dass die ULFM Entwicklung bisher ausdrücklich auf Korrektheit fokussiert ist und nicht auf Leistung. Positiv für die MPI / ULFM Implementierung ist der geringe Zeitaufwand für die Fehlerbehandlung, Resilient X10 benötigt gerade bei vielen Threads deutlich mehr Zeit. Der Geschwindigkeitsvorsprung der MPI / ULFM Implementierung bei Ausfällen mit mehr als 12 Prozessen kann damit begründet werden, dass die verbliebenen Prozesse das Cluster (mit insgesamt 12 Kernen) effizienter auslasten können.

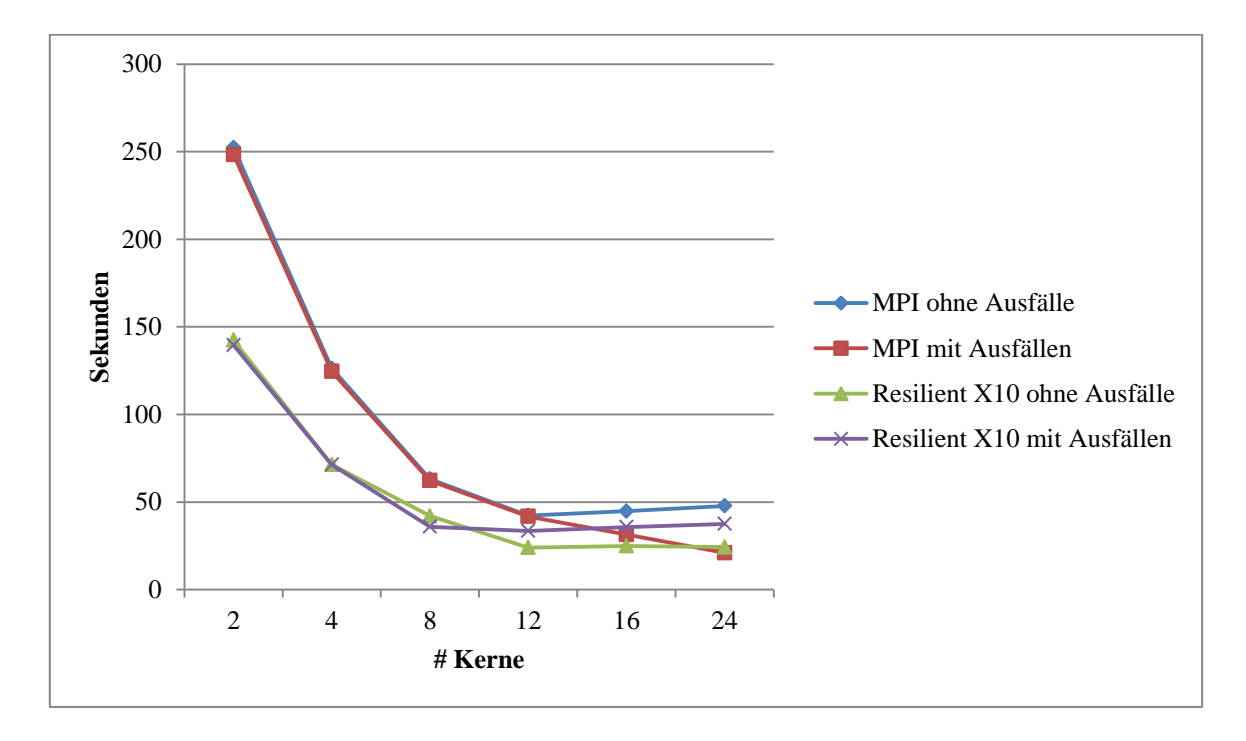

<span id="page-31-0"></span>Abbildung 4: Laufzeit Monte Pi auf dem ITS Cluster mit 10<sup>10</sup> Versuchen

## <span id="page-32-0"></span>**6.2 K-Means**

### <span id="page-32-1"></span>**6.2.1 Fehlertoleranz**

Analog zu Monte Pi ist auch bei K-Means ein ähnliches Verhalten bei Ausfällen zwischen Resilient X10 und MPI / ULFM festzustellen. Während bei Monte Pi auch der root Prozess bei der MPI / ULFM Implementierung ausfallen darf, ist dies bei K-Means nicht so. Der Grund hierfür liegt darin, dass der root Prozess alle Punkte in einem großen Array speichert und bei Bedarf neu verteilt, es gibt kein Backup. Abhilfe könnte man durch das Auslagern des Arrays auf einen Festspeicher schaffen, was jedoch zu Lasten der Laufzeit gehen würde. Alternativ könnte man analog zur Resilient X10 Implementierung das Punkte-Array jedem Prozess vollständig zur Verfügung stellen, jedoch mit dem Nachteil eines höheren Ressourcenverbrauchs. Hierin liegt ein Vorteil der MPI / ULFM Implementierung, da jeder Prozess nur die tatsächlich benötigten Punkte erhält und damit weniger Kommunikationszeit und Arbeitsspeicher benötigt. Die implementierte Variante wurde gewählt, da sie mit MPI im Gegensatz zu X10 einfach umzusetzen ist. Eine dritte Möglichkeit besteht darin, das Punkte-Array nicht ausschließlich von root speichern zu lassen, sondern auf alle Prozesse zu verteilen<sup>5</sup>. Der Implementierungsaufwand hierfür ist jedoch enorm, da ULFM für ein solches Szenario keine Schnittstellen oder Funktionen bietet. Dies ist jedoch auch nicht gewollt, denn ULFM ist eine Erweiterung zur Fehlerbehandlung und keine Sicherungs- / Wiederherstellungsstrategie.

### **6.2.2 Programmieraufwand**

 $\overline{a}$ 

Auch bei K-Means ist der Programmieraufwand bei MPI / ULFM etwas höher als bei Resilient X10. Während bei der Resilient X10 Implementierung bei jeder Iteration eine Neuverteilung der zu bearbeiteten Punkte in Abhängigkeit von den verfügbaren Places erfolgt, ist dies bei der MPI / ULFM Implementierung nur nach einem tatsächlichen Ausfall vorgesehen. Dies erlaubt bei Resilient X10 ein Ignorieren der Ausnahmen, es muss lediglich eine Ausführung von Activities auf defekten Places (mittels if (pl.isDead()) continue;) verhindert werden. Bei der MPI / ULFM Implementierung findet nach einem Prozessausfall eine Neuberechnung der Arbeitsgröße und ein neu Versenden der entsprechenden Punkte statt. Bei sehr vielen Prozessausfällen führt

<sup>5</sup> D.h. jeder Prozess speichert zusätzlich zu seinen zu bearbeiteten Punkten weitere Punkte um Ausfälle andere Prozesse abfangen zu können.

dies zu einem höheren Kommunikationsaufwand. Außerdem muss analog zur Monte Pi Implementierung der Fehler behandelt werden, andernfalls ist keine kollektive Kommunikation möglich.

### **6.2.3 Laufzeit**

Bei dem K-Means Algorithmus benötigt die MPI / ULFM Implementierung deutlich mehr Zeit für die Berechnung bei Ausfällen als dies noch bei Monte Pi der Fall war, zu sehen in [Abbildung 5.](#page-33-1) Dies liegt daran, dass die gleiche Menge an Arbeit nun von weniger Prozessen abgearbeitet werden muss. Auch hier fällt der Leistungsvergleich zugunsten der Resilient X10 Implementierung aus, bei vielen Prozessen bzw. Threads zeigten sich jedoch Vorteile bei der MPI / ULFM Implementierung.

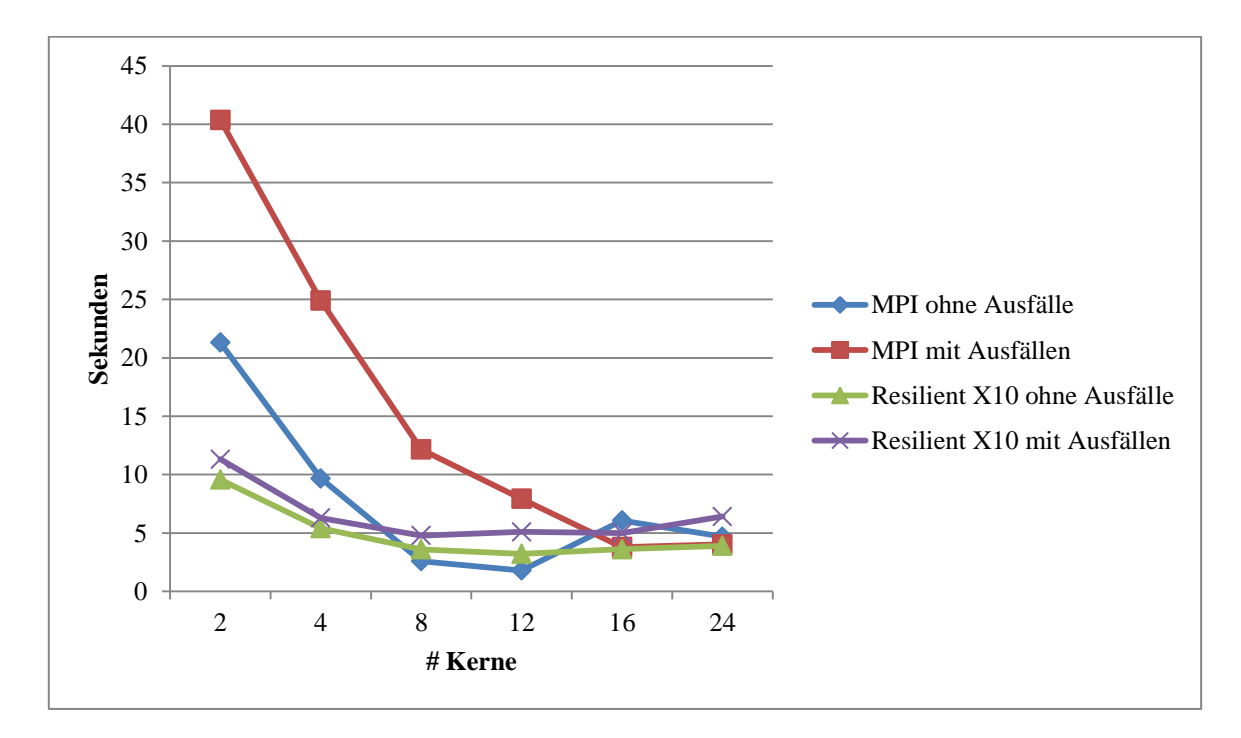

Abbildung 5: Laufzeit K-Means auf dem ITS Cluster mit 10<sup>6</sup> Punkten

# <span id="page-33-1"></span><span id="page-33-0"></span>**6.3 Heat Transfer**

### **6.3.1 Fehlertoleranz**

Das Verhalten der Resilient X10 Implementierung sowie der MPI / ULFM Implementierung bei Ausfällen ist weitgehend analog zu den jeweiligen K-Means Implementierungen.

#### **6.3.2 Programmieraufwand**

Der Programmieraufwand der Implementierung des Heat Transfer Algorithmus ist bei MPI / ULFM deutlich höher als bei Resilient X10. Anders als bei den MontePi und K-Means Implementierungen erfolgt bei der Heat Transfer Implementierung bei Resilient X10 eine Fehlerbehandlung des Typs DeadPlaceException. Während dieser Fehlerbehandlung wird der ausgefallene Place von der Liste der lebenden Places entfernt und die Wiederherstellungsvariable restore\_needed() auf true gesetzt. Bei der MPI / ULFM Implementierung erfolgt die Fehlerbehandlung zunächst analog zu den Implementierungen von MontePi und K-Means.

Der größte Unterschied zwischen der Resilient X10 Implementierung und der MPI / ULFM Implementierung liegt in der Verteilung der Daten sowie in der Sicherungs- und Wiederherstellungsstrategie. Resilient X10 bietet die Möglichkeit, ein Array mittels der Funktion Dist.makeBlock auf verschiedene Places zu verteilen. Der Zugriff auf die Daten eines anderen Places erfolgt mittels at  $(A.dist(x-1,y))$  A(x-1,y). Bei MPI erfolgt eine Verteilung der Daten durch das Verschicken von Nachrichten, insbesondere der Austausch der Randdaten ist deutlich aufwändiger als die Verwendung des at-Statements bei Resilient X10. Einen weiteren Vorteil bietet Resilient X10 bei der Sicherung und Wiederherstellung von Daten. Ein Array von Typ ReslilientDistArray kann mittels einer snapshot bzw. restore Funktion gesichert und bei Bedarf wiederhergestellt werden. Somit wird in der Resilient X10 Implementierung jede zehnte Iteration ein Snapshot mittels A.snapshot(); erstellt und im Bedarfsfall eine Wiederherstellung von A mittels A.restore(BigD); durchgeführt.

Bei MPI / ULFM muss sich der Programmierer selbst um die Sicherung und Wiederherstellung der Daten bemühen. In der vorliegenden MPI / ULFM Implementierung wird analog zur Resilient X10 Implementierung in jeder zehnten Iteration eine Sicherung durchgeführt. Dies geschieht mittels der MPI\_Send und der MPI\_Recv Funktionen. Dabei senden alle Threads (außer root) ihren Aufgabenbereich an root. Wichtig dabei ist, dass der Zeiger des Empfangspuffers von root nicht direkt auf das Zielarray verweist. Die Daten der anderen Threads werden also nicht direkt in ht geschrieben sondern zunächst in ein dafür vorgesehenes Array htTemp zwischengespeichert. Der Hintergrund dafür ist, dass im Falle eines Ausfalls vor oder während der Empfangsfunktion [\(Listing 10](#page-28-0) Zeile 95f:  $rc = MPI$  Recv(&(htTemp[jobGroesse\*i][0]), …)) der Empfangspuffer

undefiniert ist. Im Fehlerfall würde bei einem Empfang der Daten direkt in ht der aktuelle Snapshot zerstört. Gibt die Empfangsfunktion einen Fehler zurück, wird die Snapshot-Erstellung abgebrochen und anschließend der Fehler behandelt [\(Listing 10](#page-28-0) Zeile 112ff).

Da ULFM als Basis für andere Fehlertolerante Modelle verwendet kann (siehe Seite [11\)](#page-10-2), empfiehlt sich die Verwendung der Erweiterung Namens Fenix, welche auf ULFM basiert. Fenix bietet eine ähnliche Funktionalität wie Resilient X10 bezüglich der Sicherung von Arrays [\[18\].](#page-38-6) Mehr zu Fenix in Kapitel [7.](#page-36-0)

### **6.3.3 Laufzeit**

[Abbildung 6](#page-35-0) zeigt die Ausführungszeiten der MPI / ULFM Implementierung des Heat Transfer Algorithmus. Leider traten bei der Kompilierung der Resilient X10 Implementierung einige Fehler auf, welche nicht kurzfristig behoben werden konnten. Somit kann nur die Leistung der MPI / ULFM Implementierung betrachtet werden. Analog zu K-Means Implementierung benötigt die MPI / ULFM Implementierung bei wenigen Prozessen mehr Zeit für die Berechnung, da bei Ausfällen mit weniger Prozessen gearbeitet wird. Bei der Verwendung von mehr als 12 Prozessen zeigte sich, dass die Messvariante mit Ausfällen das ITS Cluster effizienter auslasten kann.

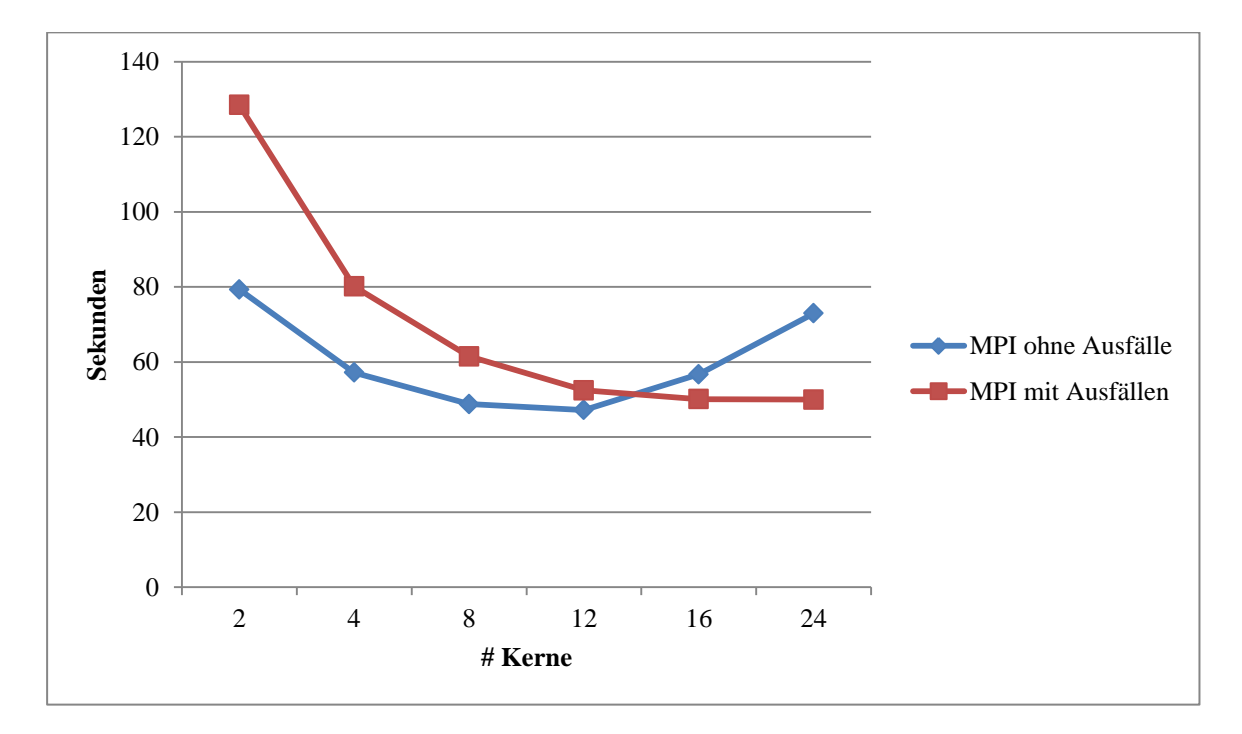

<span id="page-35-0"></span>Abbildung 6: Laufzeit Heat Transfer auf dem ITS Cluster mit einer Matrix von 2000 x 2000 Punkten

# <span id="page-36-0"></span>**7 Zusammenfassung**

Bei der Implementierung der Beispielprogramme zeigte sich im Vergleich zu Resilient X10 der höhere Programmieraufwand für die Datensicherung und Wiederherstellung. Wie in [6.2.1](#page-32-1) erwähnt, ist ULFM eine Erweiterung zur Fehlerbehandlung und keine Sicherungs- / Wiederherstellungsstrategie. Eine interessante Erweiterung Namens Fenix bietet eine solche Strategie [\[18\].](#page-38-6) Dabei wird zunächst analog zu den Implementierungen dieser Arbeit nach einem erkannten Ausfall der Kommunikator widerrufen und verkleinert. Anschließend werden entsprechend der Anzahl der ausgefallenen Prozesse neue Prozesse in einem temporären Kommunikator erzeugt. Für diese neuen Prozesse stehen im Idealfall Hardware Reserve Knoten zur Verfügung. Zusätzlich werden beide Kommunikatoren anschließend vereinigt, sodass nun gleich viele Prozesse wie vorher existieren. Die Daten der ausgefallenen Prozesse werden für die neu erzeugten Prozesse aus dem letzten erfolgreichen Checkpoint wiederhergestellt. Dieses Prinzip nennt sich Local Failure, Local Recovery, es werden somit nicht alle Prozesse wiederhersgestellt. Das sogenannte Diskless Checkpointing Verfahren verhindert dabei kostenintensive Festspeicherzugriffe. Die Daten werden dazu z.B. bei dem jeweiligen Nachbarn des Prozesses gesichert und von dort wiederhergestellt.

Der Leistungsvergleich fiel zugunsten von Resilient X10 aus, bei vielen Prozessen bzw. Threads konnten die MPI / ULFM Implementierungen jedoch mithalten oder waren teilweise schneller. Bei der MPI / ULFM Implementierung von Monte Pi fiel auf, dass diese praktisch keine Zeit für die Fehlerbehandlung benötigt.

Bei Hochleistungsrechnern mit sehr vielen Recheneinheiten empfiehlt sich die Aufteilung der Prozesse in verschiedene Kommunikatoren. Dies verhindert, dass bei Prozessausfällen innerhalb eines Intrakommunikators alle Prozesse (MPI\_COMM\_WORLD) zwingend eine Fehlerbehandlung durchführen müssen. Es müssen somit immer nur maximal alle Prozesse innerhalb des defekten Kommunikators eine Fehlerbehandlung durchführen.

Die Installation von ULFM verlief auf dem heimischen Server ohne Schwierigkeiten, es existiert eine gut verständliche Installationsanleitung in [\[8\].](#page-37-3) Lediglich die Installation auf dem ITS-Cluster bereitete Probleme, da einige für die Installation von ULFM benötigten Programmversionen nicht aktuell waren. An dieser Stelle sei ein Dankeschön für die freundliche und kompetente Hilfe an das ITS Team ausgesprochen.

# <span id="page-37-0"></span>**Literaturverzeichnis**

<span id="page-37-13"></span><span id="page-37-12"></span><span id="page-37-11"></span><span id="page-37-10"></span><span id="page-37-9"></span><span id="page-37-8"></span><span id="page-37-7"></span><span id="page-37-6"></span><span id="page-37-5"></span><span id="page-37-4"></span><span id="page-37-3"></span><span id="page-37-2"></span><span id="page-37-1"></span>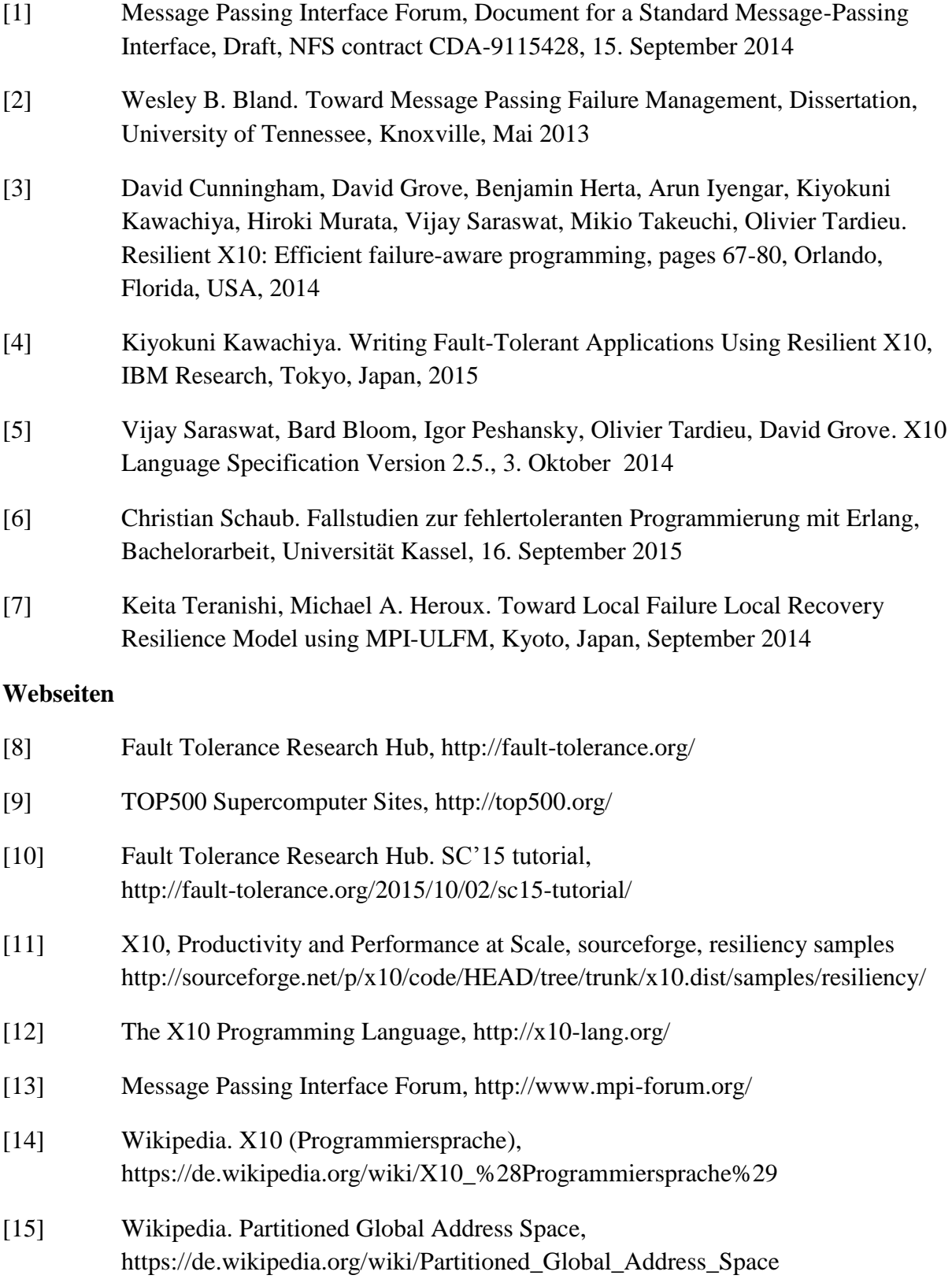

<span id="page-38-12"></span><span id="page-38-11"></span><span id="page-38-10"></span><span id="page-38-9"></span><span id="page-38-8"></span><span id="page-38-7"></span><span id="page-38-6"></span><span id="page-38-5"></span><span id="page-38-4"></span><span id="page-38-3"></span><span id="page-38-2"></span><span id="page-38-1"></span><span id="page-38-0"></span>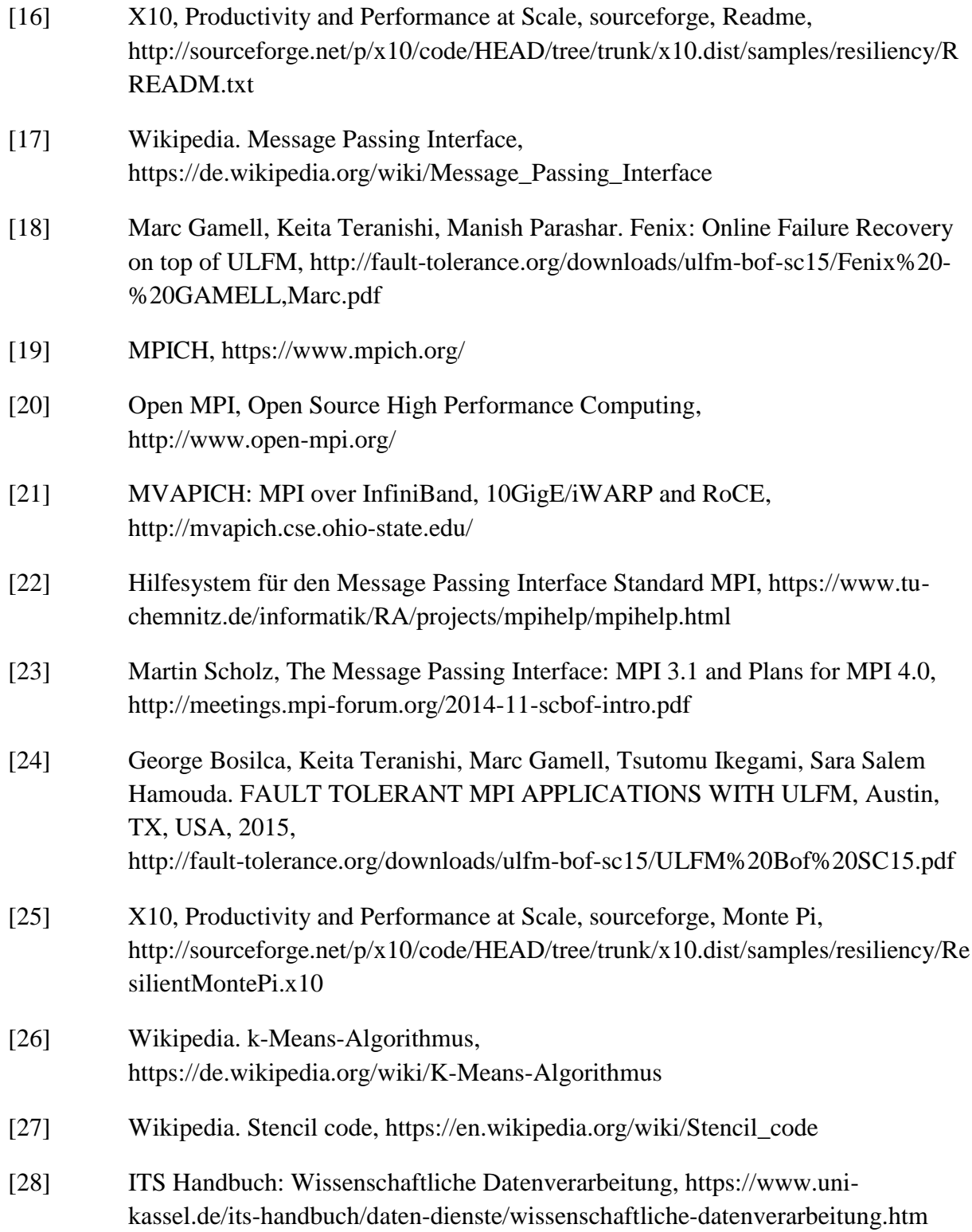

# <span id="page-39-0"></span>**Anhang A - Messergebnisse**

# **Monte Pi:**

| 24 Cores  | 16 Cores  | 12 Cores  | 8 Cores   | 4 Cores    | 2 Cores    |
|-----------|-----------|-----------|-----------|------------|------------|
| 51,647059 | 46,601462 | 42,405687 | 63,757259 | 127,393063 | 254,351741 |
| 52,441438 | 45,257244 | 42,402064 | 63,437147 | 127,356439 | 252,557011 |
| 50,714862 | 45,397314 | 42,396712 | 63,589453 | 127,186423 | 252,768574 |
| 53,499404 | 45,384123 | 42,406949 | 63,602809 | 126,264137 | 254,174615 |
| 47,788305 | 45,643769 | 42,563654 | 63,599836 | 126,91671  | 254,487738 |
| 51,42547  | 44,76778  | 42,40337  | 63,720937 | 126,658046 | 252,368254 |
| 50,409171 | 45,072158 | 42,784937 | 63,499691 | 126,414584 | 254,576576 |
| 49,962419 | 45,764717 | 42,416998 | 63,590881 | 126,717927 | 254,627214 |
| 51,01471  | 45,443813 | 42,388163 | 63,476518 | 127,616963 | 255,260355 |
| 49,088345 | 46,322951 | 42,321599 | 63,161305 | 127,09294  | 253,051403 |
| 47,788305 | 44,76778  | 42,321599 | 63,161305 | 126,264137 | 252,368254 |

Tabelle 1: MPI / ULFM Laufzeiten ohne Ausfälle auf ITS Cluster

Tabelle 2: MPI / ULFM Laufzeiten mit Ausfällen ITS Cluster

| 24 Cores  | 16 Cores  | 12 Cores  | 8 Cores   | 4 Cores    | 2 Cores    |
|-----------|-----------|-----------|-----------|------------|------------|
| 21,127855 | 31,651264 | 41,792652 | 63,354245 | 124,639537 | 251,071409 |
| 21,014529 | 31,508096 | 41,860524 | 62,737111 | 124,737867 | 248,445426 |
| 20,981633 | 31,639058 | 42,223591 | 62,33381  | 125,435435 | 251,302355 |
| 21,117122 | 31,458833 | 42,016821 | 62,731471 | 125,915306 | 250,673067 |
| 21,062899 | 31,483829 | 42,052372 | 62,910955 | 125,355348 | 249,328516 |
| 20,996904 | 31,679495 | 42,119159 | 62,25449  | 124,535821 | 249,575889 |
| 21,109419 | 31,580321 | 41,943659 | 63,040677 | 126,363047 | 248,433927 |
| 21,094896 | 31,662074 | 42,011947 | 62,550413 | 125,423852 | 248,327349 |
| 21,125415 | 31,383218 | 41,884178 | 63,074062 | 125,550348 | 248,442714 |
| 21,113428 | 31,551027 | 41,924694 | 62,78125  | 125,22745  | 248,933279 |
| 20,981633 | 31,383218 | 41,792652 | 62,25449  | 124,535821 | 248,327349 |

# **K-Means:**

| 24 Cores  | 16 Cores  | 12 Cores | 8 Cores  | 4 Cores   | 2 Cores   |
|-----------|-----------|----------|----------|-----------|-----------|
| 5,544326  | 9,079453  | 7,095972 | 3,059515 | 10,629826 | 45,111572 |
| 7,353619  | 8,195909  | 8,935182 | 4,839807 | 14,706303 | 29,743028 |
| 8,970316  | 7,366852  | 5,283525 | 9,055454 | 9,680433  | 24,828273 |
| 5,553762  | 7,339651  | 8,816165 | 5,849454 | 20,353151 | 24,828273 |
| 4,68378   | 8,019066  | 7,29094  | 9,77378  | 17,963256 | 28,435666 |
| 10,795947 | 15,661559 | 6,749724 | 2,587556 | 21,576371 | 36,349876 |
| 8,55108   | 8,559379  | 1,79478  | 5,918834 | 15,285236 | 42,576839 |
| 8,124066  | 6,066831  | 8,345854 | 8,997544 | 13,961769 | 21,307433 |
| 7,095621  | 10,995504 | 8,551154 | 3,133207 | 13,695474 | 68,037777 |
| 6,599737  | 12,238686 | 2,062862 | 8,760343 | 26,867188 | 35,19089  |
| 4,68378   | 6,066831  | 1,79478  | 2,587556 | 9,680433  | 21,307433 |

Tabelle 3: MPI / ULFM Laufzeiten ohne Ausfälle ITS Cluster

Tabelle 4: MPI / ULFM Laufzeiten mit Ausfällen ITS Cluster

| 24 Cores  | 16 Cores  | 12 Cores  | 8 Cores   | 4 Cores   | 2 Cores    |
|-----------|-----------|-----------|-----------|-----------|------------|
| 12,50534  | 14,75412  | 12,728821 | 14,953261 | 80,995478 | 40,379565  |
| 8,593963  | 8,720112  | 13,570968 | 18,278448 | 29,087174 | 53,119938  |
| 6,254612  | 10,010885 | 12,745718 | 24,45203  | 24,90004  | 53,809442  |
| 11,052144 | 4,171329  | 14,930615 | 22,644178 | 41,982887 | 68,852152  |
| 4,819133  | 4,964518  | 7,932706  | 21,906254 | 42,146322 | 54,700427  |
| 6,466897  | 9,167306  | 14,564366 | 18,670229 | 37,177329 | 50,544754  |
| 6,994696  | 9,791689  | 24,949164 | 15,554807 | 36,03178  | 66,495345  |
| 4,022166  | 12,45688  | 15,026805 | 12,155517 | 40,867736 | 45,967342  |
| 9,015198  | 12,294262 | 8,9356    | 12,35118  | 25,795803 | 144,683836 |
| 7,811179  | 3,796175  | 21,315066 | 19,82869  | 27,047364 | 62,658563  |
| 4,022166  | 3,796175  | 7,932706  | 12,155517 | 24,90004  | 40,379565  |

# **Heat Transfer:**

| 24 Cores  | 16 Cores  | 12 Cores  | 8 Cores   | 4 Cores   | 2 Cores   |
|-----------|-----------|-----------|-----------|-----------|-----------|
| 72,959572 | 56,706304 | 47,462152 | 51,62472  | 57,999218 | 80,147958 |
| 79,440381 | 59,602427 | 48,842405 | 51,715217 | 63,409385 | 85,38664  |
| 80,553051 | 62,63703  | 47,191621 | 50,873431 | 58,742394 | 86,686141 |
| 79,853053 | 59,187717 | 47,446766 | 53,869013 | 57,757863 | 79,704714 |
| 83,95614  | 60,339233 | 49,258812 | 49,627865 | 57,591794 | 79,672811 |
| 81,621256 | 63,345641 | 47,272008 | 48,769799 | 58,258131 | 79,563141 |
| 78,393941 | 61,650002 | 47,313551 | 52,059285 | 57,169956 | 79,297169 |
| 82,482985 | 63,529796 | 47,422945 | 55,146972 | 67,928463 | 87,17059  |
| 82,41122  | 61,139166 | 49,637522 | 63,759036 | 69,085522 | 79,472592 |
| 78,394914 | 61,681269 | 47,332767 | 59,888756 | 58,104124 | 79,64768  |
| 72,959572 | 56,706304 | 47,191621 | 48,769799 | 57,169956 | 79,297169 |

Tabelle 5: MPI / ULFM Laufzeiten ohne Ausfälle ITS Cluster

Tabelle 6: MPI / ULFM Laufzeiten mit Ausfällen ITS Cluster

| 24 Cores  | 16 Cores  | 12 Cores  | 8 Cores   | 4 Cores   | 2 Cores    |
|-----------|-----------|-----------|-----------|-----------|------------|
| 51,877496 | 50,377631 | 54,233999 | 61,482563 | 89,700423 | 129,603079 |
| 55,407619 | 51,691323 | 57,992723 | 61,846184 | 80,266207 | 131,551786 |
| 51,966767 | 50,722398 | 58,157118 | 61,834557 | 85,866691 | 129,472403 |
| 50,132203 | 51,417449 | 62,185145 | 63,390698 | 80,690494 | 128,737607 |
| 52,019674 | 50,081685 | 53,317681 | 62,530003 | 83,623992 | 132,199525 |
| 50,401699 | 50,233965 | 54,648794 | 65,919044 | 80,245357 | 128,676468 |
| 52,467558 | 50,822396 | 52,464749 | 64,776027 | 85,7098   | 136,032389 |
| 49,963556 | 51,3569   | 53,683788 | 63,523961 | 80,127093 | 128,499004 |
| 51,553986 | 50,723447 | 54,516601 | 62,821868 | 84,488265 | 129,667336 |
| 50,12818  | 51,285269 | 53,845653 | 62,841385 | 83,654972 | 129,846117 |
| 49,963556 | 50,081685 | 52,464749 | 61,482563 | 80,127093 | 128,499004 |